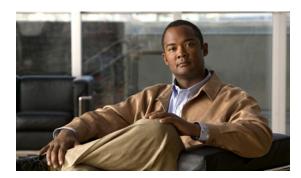

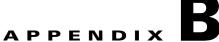

## **Property Settings**

To navigate to the properties, known as Dynamic Component Properties Library (DCPL), in the Graphical User Interface (GUI) navigate to the tab **Administration > Control Center > Hosts**. Then select a check box for a specific host and click the **Config** button. These updates are effective only for this session.

None of these properties can be set on a per user basis, including logging.

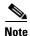

More details about this are explained in the "Config" section on page 14-3.

When you click on the folder or subfolder, it expands to more subfolders or eventually to the property itself. Then you receive an explanation, default values, and in some cases range and rules. This table can help you understand all the properties available at a glance. The properties are listed alphabetically. When a / ends an entry, this means it can be expanded further. Also, if you are searching for a property and do not know the name, you can use some key words and do a Find on the pdf version.

Table B-1 DCPL Properties

| Property                         | Default Value | Range/Rules                                         | Explanation                                                                                                    |
|----------------------------------|---------------|-----------------------------------------------------|----------------------------------------------------------------------------------------------------|
| AutoDiscovery Properties:        |               |                                                     | Controls the operation of Autodiscovery.                                                                                                    |
| /DiscoveryTemplateFolder         | /Discovery    | string                                              | Template folder under which the templates to be discovered for MPLS VPN Discovery will reside.                                                                                                |
| /TopologyHandler                 | Default       | string                                              | This property points to the topology handler for the discovery run.                                                                                                    |
| /createVpnAndCustomerFromVRFName | true          | The valid values are <b>true</b> and <b>false</b> . | This property controls whether the VPN and Customer objects can be created from the VRF names. This is valid only in certain scenarios when Service Providers have maintained such a mapping. |
| /performTemplateDiscovery        | false         | The valid values are <b>true</b> and <b>false</b> . | With this flag, the user can control the template discovery. For performance reasons, if the template discovery is not desired this should be set to false.                                   |
| Cleanup Properties:              |               |                                                     | Cleans up various system resources such as log files and temporary files.                                                                                                    |
| /Cleanup/TaskLogs/               |               |                                                     | This component cleans up old TaskLogs.                                                                                                    |

Table B-1 DCPL Properties (continued)

| maxAgeInHours        | 168    | integer                                         | Maximum age of the TaskLogs in hours. TaskLogs older than this age will be deleted during the next cleanup cycle. Set to 0 to disable this feature.                                                                                                    |
|----------------------|--------|-------------------------------------------------|----------------------------------------------------------------------------------------------------|
| sleepIntervalInHours | 24     | integer,<br>1-1000 hours                        | Time in hours for taskLog cleanup service to sleep between clean up cycles.                                                                                                    |
| /Cleanup/Tasks/      |        |                                                 | This component cleans up old TaskLogs.                                                                                                    |
| maxAgeInHours        | 0      | integer                                         | Maximum age of the Tasks in hours.  Tasks that have not been modified in over maxAge hours and that have no Active schedules will be deleted during the next cleanup cycle. Set to 0 to disable this feature.                                                                                                    |
| sleepIntervalInHours | 24     | integer,<br>1-1000 hours                        | Time in hours for task cleanup service to wait between clean up cycles. Changing this value initiates an immediate cleanup cycle.                                                                                                    |
| /Cleanup/TempFiles/  |        |                                                 | This component cleans up old temporary files.                                                                                                    |
| maxAgeInHours        | 168    | integer                                         | Maximum age of the temporary files in hours. Temporary files older than this age will be deleted during the next cleanup cycle. Set to 0 to disable this feature.                                                                                                    |
| sleepIntervalInHours | 24     | integer,<br>1-1000 hours                        | Time in hours for tempFile cleanup service to sleep between clean up cycles.                                                                                                    |
| /Cleanup/logLevel    | CONFIG | selection                                       | This log Level is used only if there is no log Level defined for a component. The log Level is the level at which logging is done for this component. These levels are identical to the logging levels defined for JDK1.4 logging package. The levels in descending order are: SEVERE (highest value) WARNING INFO CONFIG FINE FINER FINEST (lowest value). |
| CNS Properties:      |        |                                                 |                                                                                                    |
| defaultVersion       | 1.4    | 1.3, 1.3.1,<br>1.3.2, 1.4, 1.5,<br>2.0, and 3.0 | Default version of CNS to be selected while creating a device. The supported versions are: 1.3, 1.3.1, 1.3.2, 1.4, 1.5, 2.0, and 3.0.                                                                                                    |

Table B-1 DCPL Properties (continued)

| deprecatedReboot                  | 0     | The valid values are 0 and 1.                       | This is the flag to be used for reloading IOS 12.3 devices using cisco.mgmt.cns.config.reboot CNS event. Value 0 means IOS 12.3 devices may not be rebooted using cisco.mgmt.cns.config.reboot CNS event. So, IOS versions other than 12.3 can be rebooted. Value 1 means only IOS 12.3 devices are rebooted using cisco.mgmt.cns.config.reboot CNS event. |
|-----------------------------------|-------|-----------------------------------------------------|----------------------------------------------------------------------------------------------------|
| DCS Properties:                   |       |                                                     | Device Configuration Service. This component corresponds to a library that is used by Prime Fulfillment to communicate with network devices using protocols such as telnet, ssh, tftp, and so forth.                                                                                                    |
| /DCS/FTP/                         |       |                                                     | FTP Settings.                                                                                                    |
| ftpPassword                       |       | string                                              | Password for FTP server login, used by DCS and GTL.                                                                                                    |
| ftpRootDirectory                  |       | string                                              | FTP root directory, used by DCS and GTL.                                                                                                    |
| ftpServer                         |       | string                                              | FTP Server host name or IP address, used by DCS and GTL.                                                                                                    |
| ftpSubDirectory                   |       | string                                              | FTP sub directory, used by DCS and GTL.                                                                                                    |
| ftpUsername                       |       | string                                              | Username for FTP server login, used by DCS and GTL.                                                                                                    |
| /DCS/IOSUsePrimaryWarningExprOnly | false | The valid values are <b>true</b> and <b>false</b> . | If <b>true</b> , DCS uses only the primary warning expression list, specified in DCS/IOSWarningExpressions. If <b>false</b> , DCS uses the primary list specified in DCS/IOSWarningExpressions for add and modify operations and uses the list specified in DCS/IOSWarningExpressionsRemoveCfg during delete (decommissioning) operations.                 |

Table B-1 DCPL Properties (continued)

| /DCS/IOSWarningExpressions | string | IOS warning expressions that can be safely ignored; case insensitive; . matches any char except newline, * means zero or more, + means one or more, ? means zero or one.                                                                                                    |
|----------------------------|--------|----------------------------------------------------------------------------------------------------|
|                            |        | All regular expressions except the last one should have a \$ at the end of the regular expression.                                                                                                    |
|                            |        | % Aborting Save. Compress the config\$ .*Access Rules Download Complete\$ % Access VLAN does not exist.\$ Address aliases with.*\$ % All RSA Keys will be removed.\$ % All router certs issued using these keys will also be removed.*\$ % Already found same .* statement in this profile\$ % A profile is deemed incomplete until it has match identity statements\$ .*certificate accepted\$ Certificate request sent\$ .?Changes to the System MTU will not take effect until the next reload.*\$ CNS config partial agent is running already\$ % Configuration buffer full, can't add command.*\$ .*Crypto EzVPN does not exist.*\$ Enter configuration commands, one per line\$ Explicit Path name .*\$ % Generating .* bit RSA keys\$ Global .* will be Port Address Translated.*\$ Global Ethernet MTU is set to.*\$ If the interface doesn't support baby giant frames.*\$ Increasing .* burst size to\$ % Interface .* IP address .* removed due to enabling VRF\$ % Interface .* IP address .* removed due to disabling VRF\$ % IP addresses from all interfaces in VRF .*have been removed\$ |

Table B-1 DCPL Properties (continued)

| /DCS/IOSWarningExpressions (Continued) | string | % IP routing table V.* does not exist. Create first\$ % IP routing table g.*does not exist. Create first\$ % No CEF interface information\$ %No matching route to delete\$ %Translation not found\$ .*Not all config may be removed and may reappear after reactivating\$ ^%.?NOTE:\$ OSPF: Unrecognized virtual interface .* Treat it as loopback stub route\$ outside interface address added\$ % Profile already contains this keyring\$ %PVC is already defined\$ Restarting RADIUS authentication service on port .* \$ Restarting RADIUS accounting service on port .*\$ Redundant .* statement\$ security level for .* changed to\$ .*Service policy .* is already attached\$ % Signature RSA Keys not found in configuration.\$ .*success\$ The .*command will also show the fingerprint\$ %The static routes in .* with outgoing interface .* will be removed\$ Unable to disable parser cache\$ % Unknown VPN\$ .* Unknown VPN\$ .* Unknown VRF specified\$ % VRF .* does not exist or does not have a RD\$ .?warning.* |
|----------------------------------------|--------|----------------------------------------------------------------------------------------------------|
| /DCS/IOSWarningExpressionsExitCfgMode  | string | IOS warning expressions that can be safely ignored when exiting config term mode; regular expression must match whole warning message; for messages that wrap more than one line replace line terminations (CR and/or LF chars) with a single space character; replace each variable field with the meta-character sequence \S+ that will match a single group of non-whitespace chars; literals are case insensitive; use \$ to separate entries.                                                                                                    |

Table B-1 DCPL Properties (continued)

| /DCS/IOSWarningExpressionsRemoveCfg |           | string                                              | IOS warning expressions that can be safely ignored during decommissioning; case insensitive; . matches any char except newline, * means zero or more, + means one or more, ? means zero or one.                                                                                                    |
|-------------------------------------|-----------|-----------------------------------------------------|----------------------------------------------------------------------------------------------------|
| /DCS/RCP/                           |           |                                                     | RCP Settings.                                                                                                    |
| rcpDirectory                        | /tmp      | string                                              | Directory to use for uploaded/downloaded config files.                                                                                                    |
| /DCS/SSH/                           |           |                                                     | SSH Client Settings.                                                                                                    |
| overWriteSSHKeys                    | true      | The valid values are <b>true</b> and <b>false</b> . | Overwrite SSH Keys: If <b>true</b> , will allow<br>new keys to overwrite existing keys in the<br>key file for a given host. If <b>false</b> , an error<br>will be displayed if host sent key does not<br>match the server sent key.                                                                                                    |
| sshEncryptionCipher                 | 3DES->DES | selection                                           | Cipher to use for SSH<br>Encryption/Decryption; requires restart<br>on change. Values: 3DES->DES first tries<br>3DES then if not available falls back to<br>DES; 3DES, only tries 3DES; DES, only<br>tries DES.                                                                                                    |
| /DCS/SSHv2/                         |           |                                                     | SSHv2 Client Settings.                                                                                                    |
| overWriteSSHv2Keys                  | true      | The valid values are <b>true</b> and <b>false</b> . | Overwrite SSHv2 Keys: If <b>true</b> , will allow new keys to overwrite existing keys in the key file for a given host. If <b>false</b> , an error will be displayed if host sent key does not match the server sent key.                                                                                                    |
| /DCS/TFTP/                          |           |                                                     | TFTP Settings.                                                                                                    |
| tftpCreateFileOnServerBeforeUpload  | true      | The valid values are <b>true</b> and <b>false</b> . | Some TFTP servers require a file to exist on the server with write access before a TFTP client can upload it. This is sometimes called write-replace or overwrite mode. Other TFTP servers require a that a file NOT exist, this is sometimes called write-create or no overwrite mode. When <b>true</b> , DCS will create the file on the TFTP server before uploading device configuration. |
| tftpRootDirectory                   | /tftpboot | string                                              | TFTP Root Directory used by DCS and GTL.                                                                                                    |
| tftpServerIPAddress                 |           | string                                              | TFTP Server host name or IP Address used by DCS and GTL must be the same as that of the Prime Fulfillment server.                                                                                                    |
| tftpSubDirectory                    |           | string                                              | TFTP Sub Directory used by DCS and GTL.                                                                                                    |
| /DCS/XR                             |           |                                                     | IOS XR properties.                                                                                                    |

Table B-1 DCPL Properties (continued)

| WarningExpressions                   | ^.?.?warning\$ | string                                              | IOS XR warning expressions that can be: safely ignored; case insensitive; . matches any character except newline, where: * means zero or more, + means one or more, ? means zero or one.                                                                                                    |
|--------------------------------------|----------------|-----------------------------------------------------|----------------------------------------------------------------------------------------------------|
| commitConfigTimeout                  | 120            | integer,<br>30-600                                  | Maximum time in seconds to commit config target buffer to running config.                                                                                                    |
| maxRetriesEnterCfgExcIMode           | 3              | integer, 0-10                                       | Maximum number of times to retry entering configure exclusive mode. 0 = no retries. Retry delay interval is fixed at 30 seconds.                                                                                                    |
| /DCS/allowCommandDownloadOnError     | false          | The valid values are true and false.                | Continue command download on error.                                                                                                    |
| /DCS/cnsEventTimeout                 | 120            | integer, 0-120 seconds                              | CNS event wait time in seconds                                                                                                    |
| /DCS/configUploadTimeout             | 300            | integer,<br>60-900                                  | Maximum time in seconds to wait for a device configuration to be uploaded.                                                                                                    |
| /DCS/customPasswordPrompt            | Password:      |                                                     | Device custom password prompt.                                                                                                    |
| /DCS/customUsernamePrompt            | Username:      |                                                     | Device custom username prompt.                                                                                                    |
| /DCS/getCommitCLIConfigAfterDownload | true           | The valid values are <b>true</b> and <b>false</b> . | Retrieve the committed CLI configuration after an XML configuration download. If the default of <b>true</b> is set, whenever a Service Request is deployed on an IOS XR device, a transaction is created. This transaction gets the configlet deployed in the CLI mode and stores it in the repository. This creation of a new transaction adds to the time of Service Request deployment. If this property is set to <b>false</b> , no transaction to retrieve the CLI configlet is created. |
| /DCS/logLevel                        | CONFIG         | selection                                           | The log Level is the level at which logging is done for this component. These levels are identical to the logging levels defined for JDK1.4 logging package. The levels in descending order are: SEVERE (highest value) WARNING INFO CONFIG FINE FINER FINEST (lowest value).                                                                                                    |
| /DCS/maxDeviceConnectCompleteTime    | 60             | integer,<br>15-600<br>seconds                       | Maximum time in seconds to wait for a terminal session connection to a device.                                                                                                    |

Table B-1 DCPL Properties (continued)

| /DCS/maxDeviceConnectRetryCount | 3      | integer, 0-5                                        | Maximum number of times to retry connecting to a device when the maxDeviceConnectCompleteTime expires. 0= no retries.                                                                                                    |
|---------------------------------|--------|-----------------------------------------------------|----------------------------------------------------------------------------------------------------|
| /DCS/maxOperationTimeout        | 30     | integer, 5-300 minutes                              | Maximum time in minutes to wait for a device operation to complete.                                                                                                    |
| /DCS/maxPromptTimeout           | 60     | integer,<br>15-300<br>seconds                       | Maximum time in seconds to wait for a prompt during a terminal session with a device.                                                                                                    |
| /DCS/maxSocketReadTimeout       | 30     | integer,<br>10-300<br>seconds                       | Maximum time in seconds to wait for data on a socket connection read operation.                                                                                                    |
| /DCS/misc                       |        |                                                     | Miscellaneous settings.                                                                                                    |
| ConfigForMergeXML               |        | string, file name                                   | Configuration file to be used for the merging of two XMLs.                                                                                                    |
| allowPromptCharsInBanner        | false  | The valid values are <b>true</b> and <b>false</b> . | Controls if prompt characters, such as # and >, are allowed in banners. If <b>true</b> , a minimum of 2 seconds (default of loginSocketReadTimeout) is added to each login. Note that selecting this option requires "aaa authentication attempts login n" to be set to a minimum of 2. |
| loginSocketReadTimeout          | 2      | integer, 1-45                                       | Number of seconds to WAIT for a login authentication username or password prompt. Applicable if DCS\misc\allowPromptCharsInBanner is <b>true</b> . Increasing this value slows down device logins and counts against DCS\maxDeviceConnectCompleteTime who's default is 60 seconds.      |
| readBufferSize                  | 32     | integer, 4-96                                       | Size in KBytes of the buffers used while reading device input streams with telnet and SSH. Increasing size might improve performance. Decrease size if there are memory issues.                                                                                                    |
| DeploymentFlow Property:        |        |                                                     | Deployment flow Component: Used to create a flow of different types of steps such as mpls.                                                                                                    |
| /DeploymentFlow/logLevel        | CONFIG | selection                                           | The log Level is the level at which logging is done for this component. These levels are identical to the logging levels defined for JDK1.4 logging package. The levels in descending order are: SEVERE (highest value) WARNING INFO CONFIG FINE FINER FINEST (lowest value).           |

Table B-1 DCPL Properties (continued)

| Discovery Properties:      |        |                                      | Prime Fulfillment auto discovery framework.                                                                                                    |
|----------------------------|--------|--------------------------------------|----------------------------------------------------------------------------------------------------|
| /Discovery/DeviceDiscovery |        |                                      |                                                                                                    |
| continueOnError            | false  | The valid values are true and false. | A Boolean flag indicating whether device discovery should try to continue on an error. When the value is <b>true</b> , device discovery ignores the device and attempts to create other devices discovered. In this case, the device discovery is marked as SUCCESS, but indicates there were errors. The default behavior is device discovery is marked FAILED at the first error encountered. This property applies only to errors encountered during the device creation phase of device discovery like duplicate or missing hostnames in case of CDP and file based discovery options and invalid device configurations or insufficient read permissions for configurations files and so on, for the configuration file based discovery option. Any errors encountered during CDP discovery itself or while parsing XML files still result in the device discovery step being marked as FAILED.  WARNING: If this property is set to <b>true</b> , discovery continues if there are any device creation errors, ignoring the device that caused the error, but only partial NPCs and services are discovered. |
| logLevel                   | CONFIG | selection                            | The log Level is the level at which logging is done for this component. These levels are identical to the logging levels defined for JDK1.4 logging package. The levels in descending order are: SEVERE (highest value) WARNING INFO CONFIG FINE FINER FINEST (lowest value).                                                                                                    |

Table B-1 DCPL Properties (continued)

| mgmtIpAddressLoopkupPattern  (Discovery/DataCallection |        | string                               | A comma separated list of interface name patterns to look for to determine the management IP address of the device discovered using the import configuration option. The configuration is parsed for the interface information, and the first available IP address of the interface from the given list is used as the management IP address of the loopback 0 interface should be used as the management IP address, the value of the property should be set to "loopback0". If the first available loopback should be used, set the value of the property to "loopback". A comma separated list can be specified as "Loopback0,Ethernet0". In this case, the first available IP address among the list of interfaces specified in that order is used as the management IP address. |
|--------------------------------------------------------|--------|--------------------------------------|----------------------------------------------------------------------------------------------------|
| /Discovery/DataCollection continueOnError              | false  | The valid values are true and false. | A Boolean flag indicating whether data collection should try to continue on an error. When the value is <b>true</b> , the data collection step does not collect discovery data for the failed device, but attempts to collect configuration for other devices discovered. In this case, the configuration collection step is marked as SUCCESS, but indicates there were errors. The default behavior is discovery data collection step is marked FAILED at the first error encountered. WARNING: If this property is set to <b>true</b> , discovery continues if there are any collection or parsing errors, ignoring the device that caused the error, but only partial NPCs and services are discovered.                                                                          |
| logLevel                                               | CONFIG | selection                            | The log Level is the level at which logging is done for this component. These levels are identical to the logging levels defined for JDK1.4 logging package. The levels in descending order are: SEVERE (highest value) WARNING INFO CONFIG FINE FINER FINEST (lowest value).                                                                                                    |

Table B-1 DCPL Properties (continued)

| reuseConfigsIfAvailable    | false  | The valid values are <b>true</b> and <b>false</b> . | If the Boolean flag is <b>true</b> , the discovery data collection step uses the config from the repository if available. If the configs are not in the repository, an attempt is made to contact the device to collect the current running configuration. The default behavior is discovery tries to |
|----------------------------|--------|-----------------------------------------------------|----------------------------------------------------------------------------------------------------|
|                            |        |                                                     | collect the current running configs from the device.                                                                                                    |
| /Discovery/MPLSService     |        |                                                     | MPLS services discovery.                                                                                                    |
| logLevel                   | CONFIG | selection                                           | The log Level is the level at which logging is done for this component. These levels are identical to the logging levels defined for JDK1.4 logging package. The levels in descending order are: SEVERE (highest value) WARNING INFO CONFIG FINE FINER FINEST (lowest value).                         |
| /Discovery/MetroEService   |        |                                                     | Metro Ethernet services discovery.                                                                                                    |
| logLevel                   | CONFIG | selection                                           | The log Level is the level at which logging is done for this component. These levels are identical to the logging levels defined for JDK1.4 logging package. The levels in descending order are: SEVERE (highest value) WARNING INFO CONFIG FINE FINER FINEST (lowest value).                         |
| me Config Parsing Registry |        | string                                              | List of handlers to be invoked at collect config time for Metro Ethernet services.                                                                                                    |
| meDiscoverIntraPopVPWS     | false  | The valid values are <b>true</b> and <b>false</b> . | Set this to <b>true</b> if local switched VPWS services are to be discovered. Do this only if you wish to discover VPWS services switched at NPE. If not, set this to <b>false</b> for performance reasons.                                                                                           |
| /Discovery/NPCDiscovery    |        |                                                     | NPC discovery.                                                                                                    |
| logLevel                   | CONFIG | selection                                           | The log Level is the level at which logging is done for this component. These levels are identical to the logging levels defined for JDK1.4 logging package. The levels in descending order are: SEVERE (highest value) WARNING INFO CONFIG FINE FINER FINEST (lowest value).                         |
| /Discovery/RoleAssignment  |        |                                                     |                                                                                                    |

Table B-1 DCPL Properties (continued)

| logLevel                           | CONFIG                                                 | selection                                           | The log Level is the level at which logging is done for this component. These levels are identical to the logging levels                                                                                                    |
|------------------------------------|--------------------------------------------------------|-----------------------------------------------------|----------------------------------------------------------------------------------------------------|
|                                    |                                                        |                                                     | defined for JDK1.4 logging package. The levels in descending order are: SEVERE (highest value) WARNING INFO CONFIG FINE FINER FINEST (lowest value).                                                                                                    |
| /Discovery/Workflow                |                                                        |                                                     | Prime Fulfillment auto discovery workflow.                                                                                                    |
| logLevel                           | CONFIG                                                 | selection                                           | The log Level is the level at which logging is done for this component. These levels are identical to the logging levels defined for JDK1.4 logging package. The levels in descending order are: SEVERE (highest value) WARNING INFO CONFIG FINE FINER FINEST (lowest value). |
| /Discovery/configs.location        | <pre><vpnsc_tmp>/ Discovery/ configs</vpnsc_tmp></pre> |                                                     | The directory name where the temporary device configurations are stored during the collect config process.                                                                                                    |
| /Discovery/logLevel                | CONFIG                                                 | selection                                           | The log Level is the level at which logging is done for this component. These levels are identical to the logging levels defined for JDK1.4 logging package. The levels in descending order are: SEVERE (highest value) WARNING INFO CONFIG FINE FINER FINEST (lowest value). |
| /Discovery/logLocation             | <pre>vpnsc_tmp&gt;/ Discovery/ logs</pre>              | string                                              | The directory name where discovery logs files are kept.                                                                                                    |
| /Discovery/restart                 | false                                                  | The valid values are <b>true</b> and <b>false</b> . | With this property, you can clear out all network objects from the repository that was created by the Discovery process and you can restart the Discovery process. Be very cautious in setting this value to <b>true</b> .                                                    |
| /Discovery/tmpdir                  | <pre><vpnsc_tmp> /Discovery</vpnsc_tmp></pre>          | string                                              | A directory to store the temporary results of the discovery process.                                                                                                    |
| DistributionFramework Properties:  |                                                        |                                                     | Distribution Framework. This component handles the distribution of work (jobs) between different servers in a Prime Fulfillment distributed installation.                                                                                                    |
| /DistributionFramework/Dispatcher/ |                                                        |                                                     | Service that dispatches jobs to workers.                                                                                                    |
| DefaultUnitDuration                | 1000                                                   | integer                                             | The unit duration (in milliseconds) used to estimate jobs without a profile.                                                                                                    |

Table B-1 DCPL Properties (continued)

| PingInterval                                | 1000                            | integer   | The interval (in ms) dispatcher pings the workers to get the load.                                                                                                    |
|---------------------------------------------|---------------------------------|-----------|----------------------------------------------------------------------------------------------------|
| ProcessorEpsilon                            | 10                              | integer   | If two processors differ in usage by an amount less than this, they are considered identical from the point of view of the load balancer.                                                                                                    |
| ProfileUpdateThreshold                      | 10                              | integer   | The percent change of a profile that triggers an update of the dispatcher.                                                                                                    |
| logLevel                                    | CONFIG                          | selection | The log Level is the level at which logging is done for this component. These levels are identical to the logging levels defined for JDK1.4 logging package. The levels in descending order are: SEVERE (highest value) WARNING INFO CONFIG FINE FINER FINEST (lowest value). |
| /DistributionFramework/NamingHost           | <master_server></master_server> | string    | The hostname or ip address of the name server.                                                                                                    |
| /DistributionFramework/NamingPort           | <naming_port></naming_port>     | string    | The port of the name server.                                                                                                    |
| /DistributionFramework/RemoteUtil/          |                                 |           | Layer abstracting the remote call functionality.                                                                                                    |
| logLevel                                    | CONFIG                          | selection | The log Level is the level at which logging is done for this component. These levels are identical to the logging levels defined for JDK1.4 logging package. The levels in descending order are: SEVERE (highest value) WARNING INFO CONFIG FINE FINER FINEST (lowest value). |
| /DistributionFramework/<br>ServiceLauncher/ |                                 |           | Manages the execution of multiple services in the same VM.                                                                                                    |
| logLevel                                    | CONFIG                          | selection | The log Level is the level at which logging is done for this component. These levels are identical to the logging levels defined for JDK1.4 logging package. The levels in descending order are: SEVERE (highest value) WARNING INFO CONFIG FINE FINER FINEST (lowest value). |
| /DistributionFramework/ThreadPool/          |                                 |           | Thread pool component used by the worker to execute jobs.                                                                                                    |

Table B-1 DCPL Properties (continued)

| logLevel                       | CONFIG | selection          | The log Level is the level at which logging is done for this component. These levels are identical to the logging levels defined for JDK1.4 logging package. The levels in descending order are: SEVERE (highest value) WARNING INFO CONFIG FINE FINER FINEST (lowest value). |
|--------------------------------|--------|--------------------|----------------------------------------------------------------------------------------------------|
| /DistributionFramework/Worker/ |        |                    | Worker.                                                                                                    |
| Groups                         |        | string             | The groups this worker belongs to. This property is deprecated because groups are stored in the database rather than being provided by the worker.                                                                                                    |
| ThreadPoolSize                 | 100    | integer,<br>25-250 | The maximum number of threads. Set it to 0 to allow the pool to use as many thread as necessary.                                                                                                    |
| logLevel                       | CONFIG | selection          | The log Level is the level at which logging is done for this component. These levels are identical to the logging levels defined for JDK1.4 logging package. The levels in descending order are: SEVERE (highest value) WARNING INFO CONFIG FINE FINER FINEST (lowest value). |
| GSAM Property:                 |        |                    | Generic Service Access Model to get an XML dump from the repository for the provisioning driver.                                                                                                    |
| /GSAM/logLevel                 | CONFIG | selection          | The log Level is the level at which logging is done for this component. These levels are identical to the logging levels defined for JDK1.4 logging package. The levels in descending order are: SEVERE (highest value) WARNING INFO CONFIG FINE FINER FINEST (lowest value). |
| GTL Properties:                |        |                    | Generic Transport Layer. This library provides an API to different jobs (such as provisioning, collection etc.) to access Device Configuration Service (DCS). The jobs do not interface with DCS directly (to access the devices), but work with the API provided by GTL.     |
| /GTL/CSL/                      |        |                    | Configuration Services Layer                                                                                                    |
| ios/                           |        |                    | IOS related properties.                                                                                                    |

Table B-1 DCPL Properties (continued)

| cmdsRequiringDelay        |   | string                              | List of the IOS commands that execute asynchronously and require time to be processed before they are reflected in the running configuration. Matching rules: case insensitive, .matches any char except newline, * means zero or more, + means one or more, ? means zero or one.  List of the IOS commands that require a                                                                                                    |
|---------------------------|---|-------------------------------------|----------------------------------------------------------------------------------------------------|
|                           |   | name: integer,<br>0-1800<br>seconds | delay after they are downloaded using a terminal session protocol, such as Telnet. The character; delimits the list elements. The IOS command in each list element must be followed by the character: followed by a maximum integer of 1800, which indicates the number of seconds to delay, thus indicating 0-1800 seconds (0-30 minutes). The command matching rules: case insensitive, .matches any char except newline, * means zero or more, + means one or more, ? means zero or one. The default is a blank field.            |
| delayBeforeDownloadingCmd |   |                                     | List of the IOS commands that require a delay before they are downloaded using a terminal session protocol, such as Telnet. The character; delimits the list elements. The IOS command in each list element must be followed by the character: followed by a maximum integer of 1800, which indicates the number of seconds to delay, thus indicating 0-1800 seconds (0-30 minutes). The command matching rules: case insensitive, .matches any char except newline, * means zero or more, + means one or more, ? means zero or one. |
| delayBeforeUpload         |   | integer, 0-30 seconds               | The delay in seconds to wait after downloading a configlet that contains asynchronous commands before uploading the new configuration.                                                                                                    |
| delayBeforeWriteMem       | 0 | integer, 0-300 seconds              | The delay in seconds to wait after downloading a configlet before performing a write memory command.                                                                                                    |
| /GTL/PAM/                 |   |                                     |                                                                                                    |
| args                      |   | string                              | Invocation argument to be used.                                                                                                    |
| className                 |   | string                              | PAM Class name.                                                                                                    |

Table B-1 DCPL Properties (continued)

| usePAM                                | false  | The valid values are <b>true</b> and <b>false</b> . | When the value is <b>true</b> , the selected PAM is used for device authentication. When the value is <b>false</b> , the standard authentication credentials are used in the Prime Fulfillment repository for each device.                                                                                                    |
|---------------------------------------|--------|-----------------------------------------------------|----------------------------------------------------------------------------------------------------|
| /GTL/device-config-access-protocol    | 1      | integer, 1-3                                        | Protocol to use for device configuration uploads and downloads. 1= TERMINAL (Use the device-terminal-session-protocol for config access) 2= TFTP 3= FTP.                                                                                                    |
| /GTL/device-terminal-session-protocol | 1      | integer, 1-2                                        | Protocol to use for device terminal sessions. 1= TELNET 2= SSH.                                                                                                    |
| /GTL/echo-mode                        | false  | The valid values are <b>true</b> and <b>false</b> . | Flag indicating whether to run GTL in <b>ECHO</b> mode or <b>DCS</b> mode.  Setting Prime Fulfillment to run in echo mode allows Prime Fulfillment to perform Service provisioning tasks without downloading the resulting commands to the physical hardware. The resulting Service Provisioning is stored only in the Repository and no attempt is made to connect to the target devices. When echo mode is enabled (set to <b>true</b> ), no attempt to audit the Service Request is performed. From a production environment, you are able to perform service provisioning on devices that are either temporarily offline or not yet commissioned. Once these devices become active, you can Force Deploy the already provisioned Service Requests and Prime Fulfillment downloads the configurations. |
| /GTL/ios/                             |        |                                                     | IOS related GTL properties.                                                                                                    |
| copy-running-to-startup               | true   | The valid values are <b>true</b> and <b>false</b> . | Flag indicating whether to copy running config to startup config when downloading configlets. Write Mem flag.                                                                                                    |
| /GTL/logLevel                         | CONFIG | selection                                           | The log Level is the level at which logging is done for this component. These levels are identical to the logging levels defined for JDK1.4 logging package. The levels in descending order are: SEVERE (highest value) WARNING INFO CONFIG FINE FINER FINEST (lowest value).                                                                                                    |
| <b>GUI Properties:</b>                |        |                                                     | The component for GUI-based properties.                                                                                                    |

Table B-1 DCPL Properties (continued)

| /GUI/Common/         |          |           | Generic GUI component. Use it if you do not have any specific component requirements, such as L2VPN.                                                                                                    |
|----------------------|----------|-----------|----------------------------------------------------------------------------------------------------|
| PeSelectionCategory  | DEVICE   | selection | When required to select a PE device for tasks such as Prime Diagnostics, there are various ways to filter the devices that are shown. This option allows you to decide the default filter to apply, Device, Region, or Provider.                                                                                |
| logFileViewThreshold | 10000000 | integer   | The maximum log file size in bytes that can be viewed in the GUI Log Viewer.                                                                                                    |
| logLevel             | FINE     | selection | The log Level is the level at which logging is done for this component. These levels are identical to the logging levels defined for JDK1.4 logging package. The levels in descending order are: SEVERE (highest value) WARNING INFO CONFIG FINE FINER FINEST (lowest value).                                   |
| migrationUpdateCount | 1000     | integer   | The maximum number of interface names updated in the service request and to be committed to the database during the IOS XR migration. This maximum count specifies the maximum number of records to be committed to the database in a cycle during the IOS XR migration so that the database does not overload. |
| /GUI/EVC/            |          |           | L2VPN related GUI component. Use it with L2VPN related operations only.                                                                                                    |
| logLevel             | SEVERE   | selection | The log Level is the level at which logging is done for this component. These levels are identical to the logging levels defined for JDK1.4 logging package. The levels in descending order are: SEVERE (highest value) WARNING INFO CONFIG FINE FINER FINEST (lowest value).                                   |
| /GUI/L2VPN/          |          |           | L2VPN related GUI component. Use it with L2VPN related operations only.                                                                                                    |
| logLevel             | SEVERE   | selection | The log Level is the level at which logging is done for this component. These levels are identical to the logging levels defined for JDK1.4 logging package. The levels in descending order are: SEVERE (highest value) WARNING INFO CONFIG FINE FINER FINEST (lowest value).                                   |

Table B-1 DCPL Properties (continued)

| /GUI/MPLSOAM/         |        |                                                     | The MPLS OAM component.                                                                                                    |
|-----------------------|--------|-----------------------------------------------------|----------------------------------------------------------------------------------------------------|
| logLevel              | FINEST | selection                                           | The log Level is the level at which logging is done for this component. These levels are identical to the logging levels defined for JDK1.4 logging package. The levels in descending order are: SEVERE (highest value) WARNING INFO CONFIG FINE FINER FINEST (lowest value). |
| /GUI/MplsVPN/         |        |                                                     | MPLS VPN related GUI component. Use it with MPLS VPN related operations only.                                                                                                    |
| logLevel              | SEVERE | selection                                           | The log Level is the level at which logging is done for this component. These levels are identical to the logging levels defined for JDK1.4 logging package. The levels in descending order are: SEVERE (highest value) WARNING INFO CONFIG FINE FINER FINEST (lowest value). |
| UniqueRTFeatureEnable | false  | The valid values are <b>true</b> and <b>false</b> . | The default value for this property is false. To use the independent RTs for IPv4 or IPv6 feature, you must set the DCPL property to true.                                                                                                    |
| /GUI/Performance/     |        |                                                     | For monitoring GUI performance.                                                                                                    |
| logLevel              | INFO   | selection                                           | The log Level is the level at which logging is done for this component. These levels are identical to the logging levels defined for JDK1.4 logging package. The levels in descending order are: SEVERE (highest value) WARNING INFO CONFIG FINE FINER FINEST (lowest value). |
| GUI/Ping              |        |                                                     | Ping related GUI component. Use it with Ping related operations only.                                                                                                    |
| logLevel              | CONFIG | selection                                           | The log Level is the level at which logging is done for this component. These levels are identical to the logging levels defined for JDK1.4 logging package. The levels in descending order are: SEVERE (highest value) WARNING INFO CONFIG FINE FINER FINEST (lowest value). |
| /GUI/Topology/        |        |                                                     | Component related to the web start topology application.                                                                                                    |

Table B-1 DCPL Properties (continued)

| logLevel                        | CONFIG                                                        | selection                            | The log Level is the level at which logging is done for this component. These levels are identical to the logging levels defined for JDK1.4 logging package. The levels in descending order are: SEVERE (highest value) WARNING INFO CONFIG FINE FINER FINEST (lowest value). |
|---------------------------------|---------------------------------------------------------------|--------------------------------------|----------------------------------------------------------------------------------------------------|
| /GUI/VPLS/                      |                                                               |                                      | VPLS related GUI component. Use it with VPLS related operations only.                                                                                                    |
| logLevel                        | SEVERE                                                        | selection                            | The log Level is the level at which logging is done for this component. These levels are identical to the logging levels defined for JDK1.4 logging package. The levels in descending order are: SEVERE (highest value) WARNING INFO CONFIG FINE FINER FINEST (lowest value). |
| /GUI/disableSelectAllForSR      | false                                                         | The valid values are true and false. | Disable the select all for the SR list.                                                                                                    |
| /GUI/srRefreshRate              | 30000                                                         | integer                              | The refresh rate (in milliseconds) for the SR List screen.                                                                                                    |
| /GUI/workflowSteps              | <pre><vpnsc_home>/ etc/ workflowSteps. csv</vpnsc_home></pre> | string                               | The predefined workflow steps.                                                                                                    |
| /GUI/workflows                  | <pre><vpnsc_home>/ etc/workflows. csv</vpnsc_home></pre>      | string                               | The predefined workflows.                                                                                                    |
| JavaWebStart Properties:        |                                                               |                                      | Java Web Start components.                                                                                                    |
| /JavaWebStart/InventoryManager/ |                                                               |                                      | Component to create and manage Devices.                                                                                                    |
| MaxDevicesPerSaveTransaction    | 25                                                            | integer, 1-500                       | Specifies the maximum number of devices per transaction when performing save operation.                                                                                                    |
| /JavaWebStart/TaskManager/      |                                                               |                                      | Component to create and monitor scheduled tasks.                                                                                                    |
| MaxDevicesPerCollectionTask     | 25                                                            | integer, 1-500                       | Specifies the maximum number of devices per Collect Config task. More devices can be specified for a single task and they will be managed as such from a user perspective. However, there may be more than on Collect Config task created and executed in the repository.     |

Table B-1 DCPL Properties (continued)

| LDAP Properties             |                                    |                                                                                                    | LDAP properties is used to create the users, set password, and roles for the user in the LDAP server.                                                                                                    |
|-----------------------------|------------------------------------|----------------------------------------------------------------------------------------------------|----------------------------------------------------------------------------------------------------|
| /LDAP/LdapAuthentication/   | false                              | The valid values are true and false.                                                                                          | Authentication required for using the LDAP server. If the property is set to true then authentication will be done using LDAP server. If the property is set to false then authentication will be done using Prime Fulfillment.        |
| /LDAP/HostName/             |                                    | string (any<br>number of<br>LDAP servers<br>can be added)                                                                     | This property is used for establishing the communication with the LDAP server using the IP Address of the LDAP server and the port.                                                                                                    |
| /LDAP/DistinguishedName/    |                                    | string                                                                                                    | This property is used for Authentication of user Credentials. The Distinguished Name is same for multiple LDAP servers.                                                                                                    |
| /LDAP/UserDefinedException/ |                                    | string (User<br>has the option<br>to give a<br>customized<br>exception else<br>it displays<br>system<br>defined<br>exception) | This property will be used to customize the Exception whenever Ldap server is down.                                                                                                    |
| Logging Properties:         |                                    |                                                                                                    | This contains different properties needed<br>by the logging framework. There are a set<br>of default values for logging parameters.<br>These values can be overridden for a<br>specific server.                                        |
| /Logging/Defaults/          |                                    |                                                                                                    | This contains the default values for the logging framework.                                                                                                    |
| logFileNumber               | 2                                  | integer, 1-10                                                                                                    | Maximum number of log files for a process. Each of these files can be of size logFileSize. When the maximum number for log files is reached for a process, the log files are rotated by deleting the oldest log file for that process. |
| logFileSize                 | 2000000                            | integer,<br>1000000-<br>10000000<br>bytes                                                                                     | Size in bytes of a single log file for a process. Each process will have a number of log files (see logFileNumber property), where each of these files can grow to this size.                                                          |
| logFormatter                | java.util.logging.<br>XMLFormatter | string                                                                                                    | Class name for the default formatter of log records.                                                                                                    |

Table B-1 DCPL Properties (continued)

| logLevel                        | CONFIG                           | selection                            | NOTE: This log Level is used only if there is no log Level defined for a component. The log Level is the level at which logging is done for this component. These levels are identical to the logging levels defined for JDK1.4 logging package. The levels in descending order are: SEVERE (highest value) WARNING INFO CONFIG FINE FINER FINEST (lowest value). |
|---------------------------------|----------------------------------|--------------------------------------|----------------------------------------------------------------------------------------------------|
| logLocation                     | <vpnsc_tmp></vpnsc_tmp>          | string                               | The directory name where log files are kept.                                                                                                    |
| /Logging/TaskLogs/              |                                  |                                      | This contains logging properties for task logs.                                                                                                    |
| logLocation                     | < <i>vpnsc_tmp&gt;/</i> TaskLogs | string                               | The directory name where all the task logs are kept.                                                                                                    |
| logMessageSize                  | 100                              | integer,<br>100-300                  | This property sets the number of lines of message to be displayed for each log entry.                                                                                                    |
| <b>Provisioning Properties:</b> |                                  |                                      | Contains properties and components for service provisioning like MPLS VPNs.                                                                                                    |
| /Provisioning/Engine/           |                                  |                                      | Contains properties for the XML driven provisioning engine.                                                                                                    |
| logLevel                        | CONFIG                           | selection                            | The log Level is the level at which logging is done for this component. These levels are identical to the logging levels defined for JDK1.4 logging package. The levels in descending order are: SEVERE (highest value) WARNING INFO CONFIG FINE FINER FINEST (lowest value).                                                                                     |
| serviceSchema                   | service.xsd                      | string                               | Specifies the XML schema definition file for defining new services.                                                                                                    |
| /Provisioning/NOM/              |                                  |                                      | Network Object Model for parsing and delta generation of configs.                                                                                                    |
| DocumentBuilderFactory/         |                                  |                                      | This contains the properties for the DOM builder factory.                                                                                                    |
| ignoreComments                  | true                             | The valid values are true and false. | Flag.                                                                                                    |
| ignoreWhiteSpace                | false                            | The valid values are true and false. | Flag for DOM builder factory.                                                                                                    |
| validation                      | false                            | The valid values are true and false. | Flag for validation of xml files.                                                                                                    |

Table B-1 DCPL Properties (continued)

| catSyntaxFile                       | catSyntax.xml | string                               | Contains the XML for Catalyst command syntax.                                                                                                    |
|-------------------------------------|---------------|--------------------------------------|----------------------------------------------------------------------------------------------------|
| explicitlyRemoveRouteTargets        | false         | The valid values are true and false. | Normally (false), the "no ip vrfname" automatically cleans up all its subcommands in IOS. There is no need to clean up each one of the subcommands before taking away the parent command. By setting this value to true, Prime Fulfillment explicitly cleans up all router target subcommands before removing the "ip vrfname".                                                                                                    |
| iosSyntaxFile                       | iosSyntax.xml | string                               | Contains the xml syntax for IOS command.                                                                                                    |
| logLevel                            | CONFIG        | selection                            | The log Level is the level at which logging is done for this component. These levels are identical to the logging levels defined for JDK1.4 logging package. The levels in descending order are: SEVERE (highest value) WARNING INFO CONFIG FINE FINER FINEST (lowest value).                                                                                                    |
| /Provisioning/PasswordManagement/   |               |                                      | User generated Password generation                                                                                                    |
| PasswordFormula/                    |               |                                      | User generated Password formula generation class                                                                                                    |
| class                               |               | string                               | User generated class file                                                                                                    |
| /Provisioning/ProvDrv/              |               |                                      | Contains properties for the XML driven provisioning ProvDrv.                                                                                                    |
| AuditJITUpload                      | true          | The valid values are true and false. | If the value of this property is set to <b>false</b> , the provisioning server does NOT upload a copy of the configuration file from the routers when it processes the Service Request for auditing purpose. Instead, it uses copies of the configuration files that were collected and stored in the Repository earlier. If the value of this property is set to <b>true</b> , the provisioning server uploads a copy of the configuration file from the routers when it processes the Service Request for auditing purpose. The default value of this property is <b>true</b> . |
| CleanStagedConfigletWhenForceDeploy | false         | The valid values are true and false. | If this value is <b>true</b> , when a service request is force deployed, the staged configlet is removed before provisioning. If this value is the default of <b>false</b> , the staged configlet is considered as part of the base configuration during provisioning.                                                                                                    |

Table B-1 DCPL Properties (continued)

| DownloadTemplateToUnmanagedDevice | false | The valid values are true and false. | If this value is <b>true</b> , for an unmanaged device, Prime Fulfillment attempts to download just the template. The configlet generated by the provision is not part of the download. By default, this value is <b>false</b> and then there is no attempt to download to an unmanaged device.                                                                                            |
|-----------------------------------|-------|--------------------------------------|----------------------------------------------------------------------------------------------------|
| ForceTemplateDeploy               | false | The valid values are true and false. | Templates are downloaded in the first/initial service request (SR) deployment.                                                                                                    |
|                                   |       |                                      | During <b>edit/modification of SRs</b> , in case templates are attached to the SR, the following is true:                                                                                                    |
|                                   |       |                                      | a) Templates are updated if this property is set to <b>true</b> , in case the physical interface or VLAN ID (or other Prime Fulfillment repository variables) is modified or changed.                                                                                                    |
|                                   |       |                                      | b) Templates attached to a service policy are not downloaded to new LINKS added to an existing SR if this property is set to <b>true</b> or <b>false</b> .                                                                                                    |
|                                   |       |                                      | Templates are not updated if this property is set to <b>false</b> , if the physical interface or VLAN ID (or other Prime Fulfillment repository variables) is modified.                                                                                                    |
|                                   |       |                                      | If the templates do not include any Prime Fulfillment repository variables, the recommendation is to set this property to <b>false</b> . If the templates include any Prime Fulfillment repository variables, the recommendation is to set this property to <b>true</b> .                                                                                                    |
| MaxNumberOfDevicesPerDownload     | 100   | integer                              | Prime Fulfillment will try to bundle as much devices as possible during a download attempt. This value set the max number of devices allowed during such an attempt. If the number of devices exceeds this limit, multiple download attempts will take place. You should decrease this limit if the download involves many devices with huge configlets in order to conserve memory usage. |

Table B-1 DCPL Properties (continued)

|                          |        |                                                     | 1                                                                                                    |
|--------------------------|--------|-----------------------------------------------------|----------------------------------------------------------------------------------------------------|
| NegateTemplateDeploy     | true   | The valid values are <b>true</b> and <b>false</b> . | If the value of this property is set to true, then the negate template will append or prepend, depending on the template association in the service request. If the value of this property is set to false, then the negate template will always prepend.                                                                                                    |
| ProvisionJITUpload       | true   | The valid values are <b>true</b> and <b>false</b> . | If the value of this property is set to <b>false</b> , the provisioning server does NOT upload a copy of the configuration file from the routers when it processes the Service Request for provisioning purpose. Instead, it uses copies of the configuration files that were collected and stored in the Repository earlier. If the value of this property is set to <b>true</b> , the provisioning server uploads a copy of the configuration file from the routers when it processes the Service Request for provisioning purpose. |
| ProvisioningBatchSize    | 10     | integer, 0-<br>2147483647                           | Provisioning Driver divides the requested Service Requests into batches while performing the deployment. This parameter specifies the number of Service Requests that will be processed as a batch.                                                                                                    |
| SaveConfigletsFromAllSRs | true   | The valid values are <b>true</b> and <b>false</b> . | If the value of this property is set to true, for each device in a SR, the provisioning server will save the configlet contributed from all SRs that are processed in the same provisioning run. If the value is set to false, only the configlet contributed by the current SR is saved for this device in this SR even though this same device may be in multiple SRs that are processed by the same provisioning run.                                                                                                    |
| logLevel                 | CONFIG | selection                                           | The log Level is the level at which logging is done for this component. These levels are identical to the logging levels defined for JDK1.4 logging package. The levels in descending order are: SEVERE (highest value) WARNING INFO CONFIG FINE FINER FINEST (lowest value).                                                                                                    |
| /Provisioning/Service/   |        |                                                     | Contains different services and their properties.                                                                                                    |
| TE/                      |        |                                                     | Traffic Engineering Provisioning Service related properties section.                                                                                                    |

Table B-1 DCPL Properties (continued)

| enableLogging                | true                                                            | The valid values are true and false.                | When the value is the default of <b>true</b> , debugging of logging is enabled for this service.                                                                                                    |
|------------------------------|-----------------------------------------------------------------|-----------------------------------------------------|----------------------------------------------------------------------------------------------------|
|                              |                                                                 |                                                     | When the value is <b>false</b> , debugging of logging is not enabled for this service.                                                                                                    |
| platform/                    |                                                                 |                                                     | Used by ProvDrv                                                                                                    |
| CISCO_ROUTER/                |                                                                 |                                                     | Used by ProvDrv                                                                                                    |
| serviceBladeClass            | com.cisco.vpnsc.<br>prov.te.<br>ServiceBlade.<br>TeServiceBlade | string                                              | Identifies ServiceBlade class name for ProvDrv.                                                                                                    |
| sendAuditEvent               | true                                                            | The valid values are true and false.                | Set <b>true</b> to enable sending audit event for this service.                                                                                                    |
| Uds/                         |                                                                 |                                                     | User defined services.                                                                                                    |
| platform/                    |                                                                 |                                                     | Service platform                                                                                                    |
| CISCO_ROUTER/                |                                                                 |                                                     | Cisco router                                                                                                    |
| serviceBladeClass            | com.cisco.vpnsc.<br>prov.uds.Uds<br>ServiceBlade                | string                                              | Uds Service Blade.                                                                                                    |
| deviceConfig/                |                                                                 |                                                     |                                                                                                    |
| logLevel                     | CONFIG                                                          | selection                                           | The log Level is the level at which logging is done for this component. These levels are identical to the logging levels defined for JDK1.4 logging package. The levels in descending order are: SEVERE (highest value) WARNING INFO CONFIG FINE FINER FINEST (lowest value). |
| parseConfigAfterProvisioning | false                                                           | The valid values are <b>true</b> and <b>false</b> . | This property controls the parsing of the configuration file after the provisioning is completed in order to make sure that device inventory is in sync with network                                                                                                    |
| saveDebugData                | true                                                            | The valid values are <b>true</b> and <b>false</b> . | If this property is set to <b>true</b> , whenever an SR is provisioned, the uploaded config files and input XML data are saved to a temporary directory for debugging purposes.                                                                                               |
| sendAuditEvent               | true                                                            | The valid values are true and false.                | Set true to enable sending audit event for this service.                                                                                                    |
| serviceFile                  | 12vpnService.xml                                                | string                                              | Layer 2 VPN Service definition file.                                                                                                    |
| platform/                    |                                                                 |                                                     | Contains properties for L2VPN for different platforms.                                                                                                    |

Table B-1 DCPL Properties (continued)

| CATOS/            |                                                      |           | Service blade parameters for CATOS.                                                                                                    |
|-------------------|------------------------------------------------------|-----------|----------------------------------------------------------------------------------------------------|
| serviceBladeClass | com.cisco.vpnsc.<br>prov.l2vpn.L2VP<br>NServiceBlade | string    | ServiceBladeClass location.                                                                                                    |
| CISCO_ROUTER/     |                                                      |           |                                                                                                    |
| iosXRConfigType   | XML                                                  |           | Config type for IOS XR devices for MPLS service blade                                                                                                    |
| serviceBladeClass | com.cisco.vpnsc.<br>prov.l2vpn.L2VP<br>NServiceBlade | string    | ServiceBladeClass location.                                                                                                    |
| logLevel/         | SEVERE                                               | selection | The log Level is the level at which logging is done for this component. These levels are identical to the logging levels defined for JDK1.4 logging package. The levels in descending order are: SEVERE (highest value) WARNING INFO CONFIG FINE FINER FINEST (lowest value). |
| fsm/              |                                                      |           | MPLS Finite State Machine (FSM) Provisioning.                                                                                                    |
| DownloadWeights/  |                                                      |           | Specifies the download weights for different devices in a FSM service request. The higher the weight, the soone we download to that device. By default the weights are set to 0, so that all device get downloaded at the same time during service deployment.                |
| weightForCE       | 0                                                    | integer   | Download weight for CE devices.                                                                                                    |
| weightForPE       | 0                                                    | integer   | Download weight assigned to PE device                                                                                                    |
| weightForPE_CLE   | 0                                                    | integer   | Download weight for PE_CLE devices.                                                                                                    |
| platform/         |                                                      | _         | Contains properties for L2VPN for different platforms.                                                                                                    |
| CATOS/            |                                                      |           | Service blade parameters for CATOS.                                                                                                    |
| serviceBladeClass | com.cisco.vpnsc.<br>prov.fsm.<br>FSMService<br>Blade | string    | ServiceBladeClass location.                                                                                                    |
| CISCO_ROUTER/     |                                                      |           |                                                                                                    |
| IosXRConfigType   | XML                                                  |           | Config type for IOS XR devices for MPLS service blade                                                                                                    |
| serviceBladeClass | com.cisco.vpnsc.<br>prov.fsm.<br>FSMService<br>Blade | string    | ServiceBladeClass location.                                                                                                    |

Table B-1 DCPL Properties (continued)

| dataFileSchema               | 12vpnData.xsd                                        | string                                              | Specifies the schema for the data XML file for VPLS.                                                                                                    |
|------------------------------|------------------------------------------------------|-----------------------------------------------------|----------------------------------------------------------------------------------------------------|
| logLevel                     | CONFIG                                               | selection                                           | The log Level is the level at which logging is done for this component. These levels are identical to the logging levels defined for JDK1.4 logging package. The levels in descending order are: SEVERE (highest value) WARNING INFO CONFIG FINE FINER FINEST (lowest value). |
| parseConfigAfterProvisioning | false                                                | The valid values are <b>true</b> and <b>false</b> . | This property controls the parsing of the configuration file after the provisioning is completed in order to make sure that device inventory is in sync with network.                                                                                                    |
| saveDebugData                | true                                                 | The valid values are <b>true</b> and <b>false</b> . | If this property is set to <b>true</b> , whenever an SR is provisioned, the uploaded config files and input XML data are saved to a temporary directory for debugging purposes.                                                                                               |
| sendAuditEvent               | true                                                 | The valid values are true and false.                | Set true to enable sending audit event for this service.                                                                                                    |
| serviceFile                  | fsmPwService.<br>xml                                 | string                                              | Specifies the XML file containing the service definition for VPLS. The schema for this file is specified by Provisioning.Engine.serviceSchema.                                                                                                    |
| l2vpn/                       |                                                      |                                                     | MPLS Layer 2 VPN Provisioning.                                                                                                    |
| DownloadWeights/             |                                                      |                                                     | Specifies the download weights for different devices in an L2VPN service request. The higher the weight, the sooner we download to that device. By default the weights are set to 0, so that all devices get downloaded at the same time during service deployment.           |
| weightForCE                  | 0                                                    | integer                                             | Download weight for CE devices.                                                                                                    |
| weightForPE                  | 0                                                    | integer                                             | Download weight assigned to PE devices                                                                                                    |
| weightForPE_CLE              | 0                                                    | integer                                             | download weight for PE_CLE devices.                                                                                                    |
| platform/                    |                                                      |                                                     | Contains properties for L2VPN for different platforms.                                                                                                    |
| CATOS/                       |                                                      |                                                     | Service blade parameters for CATOS.                                                                                                    |
| serviceBladeClass            | com.cisco.vpnsc.<br>prov.l2vpn.L2VP<br>NServiceBlade | string                                              | ServiceBladeClass location.                                                                                                    |
| CISCO_ROUTER/                |                                                      |                                                     |                                                                                                    |

Table B-1 DCPL Properties (continued)

| iosXRConfigType              | XML                                                  |                                                     | Config type for IOS XR devices for MPLS service blade                                                                                                    |
|------------------------------|------------------------------------------------------|-----------------------------------------------------|----------------------------------------------------------------------------------------------------|
| serviceBladeClass            | com.cisco.vpnsc.<br>prov.l2vpn.L2VP<br>NServiceBlade | string                                              | ServiceBladeClass location.                                                                                                    |
| dataFileSchema               | 12vpnData.xsd                                        | string                                              | Layer 2 VPN Data File schema.                                                                                                    |
| logLevel                     | CONFIG                                               | selection                                           | The log Level is the level at which logging is done for this component. These levels are identical to the logging levels defined for JDK1.4 logging package. The levels in descending order are: SEVERE (highest value) WARNING INFO CONFIG FINE FINER FINEST (lowest value). |
| parseConfigAfterProvisioning | false                                                | The valid values are <b>true</b> and <b>false</b> . | This property controls the parsing of the configuration file after the provisioning is completed in order to make sure that device inventory is in sync with network                                                                                                    |
| saveDebugData                | true                                                 | The valid values are <b>true</b> and <b>false</b> . | If this property is set to <b>true</b> , whenever ar SR is provisioned, the uploaded config files and input XML data are saved to a temporary directory for debugging purposes.                                                                                               |
| sendAuditEvent               | true                                                 | The valid values are true and false.                | Set true to enable sending audit event for this service.                                                                                                    |
| serviceFile                  | 12vpnService.xml                                     | string                                              | Layer 2 VPN Service definition file.                                                                                                    |
| logLevel/                    | SEVERE                                               | selection                                           | The log Level is the level at which logging is done for this component. These levels are identical to the logging levels defined for JDK1.4 logging package. The levels in descending order are: SEVERE (highest value) WARNING INFO CONFIG FINE FINER FINEST (lowest value). |
| mpls/                        |                                                      |                                                     | Contains properties for MPLS/BGP<br>Layer 3 VPN service.                                                                                                    |
| DownloadWeights/             |                                                      |                                                     | Specifies the download weights for different devices in an MPLS-VPN service request. The higher the weight, the sooner we download to that device. By default the weights are set to 0, so that all devices get downloaded at the same time during service deployment.        |
| weightForCE                  | 0                                                    | integer                                             | Download weight for CE devices.                                                                                                    |

Table B-1 DCPL Properties (continued)

| weightForMVRFCE                         | 0                                                  | integer                              | Download weight for MVRFCE. The higher the weight the sooner we download to this device while deploying a service request.                                                                                                    |
|-----------------------------------------|----------------------------------------------------|--------------------------------------|----------------------------------------------------------------------------------------------------|
| weightForPE                             | 0                                                  | integer                              | Download weight assigned to PE devices.                                                                                                    |
| weightForPE_CLE                         | 0                                                  | integer                              | Download weight for PE_CLE devices.                                                                                                    |
| platform/                               |                                                    |                                      | Platform related classes.                                                                                                    |
| CATOS/                                  |                                                    |                                      | Service blade parameters for CATOS.                                                                                                    |
| serviceBladeClass                       | com.cisco.vpnsc.<br>prov.mpls.MplsS<br>erviceBlade | string                               | ServiceBladeClass location.                                                                                                    |
| CISCO_ROUTER/                           |                                                    |                                      | IOS.                                                                                                    |
| iosXRConfigType                         | XML                                                |                                      | Config type for IOS XR devices for MPLS service blade                                                                                                    |
| serviceBladeClass                       | com.cisco.vpnsc.<br>prov.mpls.MplsS<br>erviceBlade | string                               | ServiceBladeClass location                                                                                                    |
| allowDuplicateIpAddressForPPPo<br>ATM   | false                                              | The valid values are true and false. | Provision PPPoATM by allowing duplicate IP addresses for MPLS Service Requests. Ignore duplicate IP address on Loopback and Multilink interfaces.                                                                                                    |
| allowOverwriteManualAssigned<br>Address | false                                              | The valid values are true and false. | Allow manually-assigned IP address in Service Request overwrite the pre-existing interface IP address. False means if an MPLS service request tries to provision a manually-assigned IP address to an interface that already has a different IP address on it, Prime Fulfillment detects that and reports the error. True means Prime Fulfillment allows the new IP address to overwrite the existing IP address. |
| allowShared VLAN Modification           | false                                              | The valid values are true and false. | For residential services, if the flag is on, <b>true</b> , shared VLAN attributes are available for modify in edit mode. If the flag is off, <b>false</b> , attributes are in read only mode.                                                                                                    |
| auditIpAddressViaUnnumbered             | false                                              | The valid values are true and false. | When the value is the default of <b>false</b> , the auditor only looks for the IP address of a provisioned interface. When the value is <b>true</b> , the auditor tries to match the IP address of the unnumbered interface, if one exists.                                                                                                    |

Table B-1 DCPL Properties (continued)

| auditMaxrouteThreshold                     | true          | The valid values are <b>true</b> and <b>false</b> . | This property controls whether an audit will be run on the Max Route Threshold for a Service Request. This is needed to maintain backward compatibility.                                                                                                    |
|--------------------------------------------|---------------|-----------------------------------------------------|----------------------------------------------------------------------------------------------------|
| auditPartialCommands                       | false         | The valid values are true and false.                | This property is set for the autodiscovered systems containing a superset of the commands that Prime Fulfillment supports.                                                                                                    |
| dataFileSchema                             | 13vpnData.xsd | string                                              | Specifies the schema for the data XML file for MPLS/BGP layer3 VPNs.                                                                                                    |
| excludeNoKeepaliveConfigOnPort<br>Channel  | false         | The valid values are <b>true</b> and <b>false</b> . | Exclude the no keepalive command on the port channel trunk port.                                                                                                    |
| forceRemoveNonBroadcastStatic<br>RouteOnPE | false         | The valid values are true and false.                | The default value is <b>false</b> .  When the value is set to <b>true</b> , Prime Fulfillment removes the non-broadcast type static route command that has a pre-existing long syntax, even if the command was not provisioned by Prime Fulfillment. The non-broadcast type static route command is removed from a PE router prior to provisioning. Long syntax contains both an outgoing interface name and a next hop IP address. |
| ignore Loop back While Removing VRF        | false         | The valid values are <b>true</b> and <b>false</b> . | Remove a VRF, even when some<br>Loopback interfaces are still pointing to<br>it.                                                                                                    |
| ignoreMajorInterfaceCheck                  | false         | The valid values are <b>true</b> and <b>false</b> . | This property controls the check for a proper major interface name in an unmanaged CE. If set to <b>true</b> , Prime Fulfillment bypasses the check for a proper major interface name. Note: This will work only for Unmanaged CE devices                                                                                                    |
| ignoreStatusMessagesForUnmanaged<br>CEs    | false         | The valid values are <b>true</b> and <b>false</b> . | If set to <b>true</b> , this property prevents the generation of status messages for unmanaged CEs                                                                                                    |
| logLevel                                   | CONFIG        | selection                                           | The log Level is the level at which logging is done for this component. These levels are identical to the logging levels defined for JDK1.4 logging package. The levels in descending order are: SEVERE (highest value) WARNING INFO CONFIG FINE FINER FINEST (lowest value).                                                                                                    |

Table B-1 DCPL Properties (continued)

| ospfProcessLimit                            | 2     | integer                                             | If the number of OSPF processes reaches or exceedes this limit, a warning will be produced.                                                                                                    |
|---------------------------------------------|-------|-----------------------------------------------------|----------------------------------------------------------------------------------------------------|
| parseConfigAfterProvisioning                | false | The valid values are <b>true</b> and <b>false</b> . | This property controls the parsing of the configuration file after the provisioning is completed in order to make sure that device inventory is in sync with network.                                                                                                    |
| passAuditForNonBroadcastStatic<br>RouteOnPE | false | The valid values are true and false.                | When this property is set to <b>true</b> , the Prime Fulfillment auditor does not generate an error message if the static route was found with a different format (such as, a PE interface name instead of a CE IP address).                                                                        |
| passIpAddressAuditWhenNoAddress<br>Detected | false | The valid values are true and false.                | Pass the IP address command auditing if uploaded router config does not contain an IP address. This is to prevent the audit failure from appended template blob overwriting the provisioned IP address command.                                                                                     |
| reapplyIpAddress                            | false | The valid values are <b>true</b> and <b>false</b> . | Re-apply the same IP address to the interface when decommission a service request. This option is only applicable to manually-assigned IP addresses. It does not work for automatically-assigned IP addresses. When this property is in effect, the interface negate command will not be generated. |
| removeSubInterface                          | true  | The valid values are true and false.                | Removing the Prime Fulfillment generated subinterface commands in decommission service requests.                                                                                                    |
| routeMapDeletedAfterLastLink<br>Deletion    | true  | The valid values are <b>true</b> and <b>false</b> . | If this property is set to <b>true</b> , the route map configuration is automatically removed from the device after the last link is deleted. If <b>false</b> , the route map configuration is left as it is in the device.                                                                         |
| saveDebugData                               | true  | The valid values are <b>true</b> and <b>false</b> . | If this property is set to <b>true</b> , whenever an SR is provisioned, the uploaded config files and input XML data are saved to a temporary directory for debugging purposes.                                                                                                    |
| sendAuditEvent                              | true  | The valid values are <b>true</b> and <b>false</b> . | Set true to enable sending audit event for this service.                                                                                                    |

Table B-1 DCPL Properties (continued)

| serviceFile                                 | 13vpnService.xml | string                                              | Specifies the XML file containing the service definition for MPLS/BGP layer3 VPNs. The schema for this file is specified by Provisioning.Engine.serviceSchema                                                                                                    |
|---------------------------------------------|------------------|-----------------------------------------------------|----------------------------------------------------------------------------------------------------|
| skipIpAddressValidationOn<br>UnmanagedCE    | false            | The valid values are <b>true</b> and <b>false</b> . | When the value is <b>false</b> , the IP addresses between a PE and an unmanaged CE are validated to ensure they are in the same subnetwork and valid host addresses. When the value is <b>true</b> , this validation is bypassed.                                                                                                    |
| useNextHopAddressForStaticRoutes            | false            | The valid values are true and false.                | For Static Routes, use local router outbound interface or IP address of the next hop to reach the destination network.                                                                                                    |
| useOnlyExtraCEloopbackForGrey<br>AccessList | false            | The valid values are <b>true</b> and <b>false</b> . | With Extra CE loopback, the user can select this option to add only the loopback address instead of the interface ip address and extra CE loopback.                                                                                                    |
| shared/                                     |                  |                                                     | Properties shared by MPLS VPN, L2VPN and VPLS.                                                                                                    |
| FeatureQuery/                               |                  |                                                     | Prime Fulfillment components that check if certain features are available for certain devices based on their software version and platform information.                                                                                                    |
| enableValidation                            | true             | The valid values are <b>true</b> and <b>false</b> . | If enabled, FeatureQuery will check if the features are available based on the feature matrix and device OS version (IOS Version or PIX Version). If disable it will assume that all features are available on all platforms (should be used for testing only).                                                                                                    |
| IosXrVersionFilesDir                        |                  | string                                              | Path to IOS XR version XML files.                                                                                                    |
| actionTakenOnUNIVlanList                    | prune            | string                                              | Action taken when switch port <b>allowed vlan</b> cmd is absent for ERS service.                                                                                                    |
| leaveSystemMTUUnset                         | false            | The valid values are <b>true</b> and <b>false</b> . | If this property is set as <b>true</b> : U-PE system MTU is not set as default, or set as value given by user; N-PE SVI MTU is set as 9216 for VPLS(EWS and ERS) and L2VPN(EWS). If this property is set as <b>false</b> : U-PE system MTU is set as minimum value 1522, or set as value given by user; N-PE SVI MTU is not set as default, or set as value given by user. |

Table B-1 DCPL Properties (continued)

| overwriteInterfaceDescription           | true                                                         | The valid values are <b>true</b> and <b>false</b> . | By default, Prime Fulfillment generates a description subcommand for all the physical interfaces it provisioned. Set this property to false if this behavior is not desirable. This property does not apply to logical interfaces or other CLI objects that have a description subcommand (Example: crypto map entries, gre Interfaces, and so on). |
|-----------------------------------------|--------------------------------------------------------------|-----------------------------------------------------|----------------------------------------------------------------------------------------------------|
| transferUNIDescToVlanName               | false                                                        | The valid values are <b>true</b> and <b>false</b> . | Controls provisioning of the VLAN name on the PE-POP. If set to <b>true</b> , the VLAN name is assigned from the description for the UNI. If set to the default of <b>false</b> , no VLAN name is assigned.                                                                                                    |
| useSRDescriptionToGenerateDebug<br>Data | false                                                        | The valid values are true and false.                | This property is used to generate more intuitive debug data for easy fixing of issues.                                                                                                    |
| staging/                                |                                                              |                                                     |                                                                                                    |
| platform/                               |                                                              |                                                     | Platform related classes.                                                                                                    |
| CATOS/                                  |                                                              |                                                     | Service blade parameters for CATOS.                                                                                                    |
| serviceBladeClass                       | com.cisco.vpnsc.<br>prov.staging.<br>StagingService<br>Blade | string                                              | ServiceBladeClass location.                                                                                                    |
| CISCO_ROUTER/                           |                                                              |                                                     | IOS.                                                                                                    |
| serviceBladeClass                       | com.cisco.vpnsc.<br>prov.staging.<br>StagingService<br>Blade | string                                              | ServiceBladeClass location.                                                                                                    |
| logLevel                                | CONFIG                                                       | selection                                           | The log Level is the level at which logging is done for this component. These levels are identical to the logging levels defined for JDK1.4 logging package. The levels in descending order are: SEVERE (highest value) WARNING INFO CONFIG FINE FINER FINEST (lowest value).                                                                       |
| parseConfigAfterProvisioning            | false                                                        | The valid values are <b>true</b> and <b>false</b> . | This property controls the parsing of the configuration file after the provisioning is completed to make sure that device inventory is in sync with network.                                                                                                    |
| saveDebugData                           | true                                                         | The valid values are <b>true</b> and <b>false</b> . | If this property is set to <b>true</b> , whenever an SR is provisioned, the uploaded config files and input XML data are saved to a temporary directory for debugging purposes.                                                                                                    |

Table B-1 DCPL Properties (continued)

| sendAuditEvent               | true                                                   | The valid values are <b>true</b> and <b>false</b> . | Set <b>true</b> to enable sending audit event for this service.                                                                                                    |
|------------------------------|--------------------------------------------------------|-----------------------------------------------------|----------------------------------------------------------------------------------------------------|
| serviceFile                  | stagingService.<br>xml                                 | string                                              | Specifies the XML file containing the service definition for staging service. The schema for this file is specified by Provisioning. Engine. service Schema.                                                                                                    |
| vpls/                        |                                                        |                                                     | Contains properties for Virtual Private LAN Service.                                                                                                    |
| DownloadWeights/             |                                                        |                                                     | Specifies the download weights for different devices in a VPLS service request. The higher the weight, the sooner we download to that device. By default the weights are set to 0, so that all devices get downloaded at the same time during service deployment.             |
| weightForCE                  | 0                                                      | integer                                             | Download weight for CE devices.                                                                                                    |
| weightForPE                  | 0                                                      | integer                                             | Download weight assigned to PE devices                                                                                                    |
| weightForPE_CLE              | 0                                                      | integer                                             | Download weight for PE_CLE devices.                                                                                                    |
| dataFileSchema               | vplsData.xsd                                           | string                                              | Specifies the schema for the data XML file for VPLS.                                                                                                    |
| logLevel                     | CONFIG                                                 | selection                                           | The log Level is the level at which logging is done for this component. These levels are identical to the logging levels defined for JDK1.4 logging package. The levels in descending order are: SEVERE (highest value) WARNING INFO CONFIG FINE FINER FINEST (lowest value). |
| parseConfigAfterProvisioning | false                                                  | The valid values are <b>true</b> and <b>false</b> . | This property controls the parsing of the configuration file after the provisioning is completed to make sure that device inventory is in sync with network.                                                                                                    |
| platform/                    |                                                        |                                                     | Platform related classes.                                                                                                    |
| CATOS/                       |                                                        |                                                     | Service blade parameters for CATOS.                                                                                                    |
| serviceBladeClass            | com.cisco.vpnsc.<br>prov.vpls.<br>VplsService<br>Blade | string                                              | ServiceBladeClass location.                                                                                                    |
| CISCO_ROUTER/                |                                                        |                                                     | IOS.                                                                                                    |
| serviceBladeClass            | com.cisco.vpnsc.<br>prov.vpls.<br>VplsService<br>Blade | string                                              | ServiceBladeClass location.                                                                                                    |

Table B-1 DCPL Properties (continued)

| saveDebugData         | true            | The valid values are <b>true</b> and <b>false</b> . | If this property is set to <b>true</b> , whenever an SR is provisioned, the uploaded config files and input XML data are saved to a temporary directory for debugging purposes.                                                                                               |
|-----------------------|-----------------|-----------------------------------------------------|----------------------------------------------------------------------------------------------------|
| sendAuditEvent        | true            | The valid values are true and false.                | Set <b>true</b> to enable sending audit event for this service.                                                                                                    |
| serviceFile           | vplsService.xml | string                                              | Specifies the XML file containing the service definition for VPLS. The schema for this file is specified by Provisioning. Engine. service Schema.                                                                                                    |
| SLA Properties:       |                 |                                                     | Service Level Agreement. This component deals with creating SAA probes between different devices and to collect/aggregate the data corresponding to those probes, in order to provide different SLA reports.                                                                  |
| copyRunningToStartup  | true            | The valid values are <b>true</b> and <b>false</b> . | If <b>true</b> and if showInRunningConfig is <b>true</b> - the running configuration will be copied to startup after the router SA Agent configuration has been changed.                                                                                                    |
| daysToKeepDailyStats  | 365             | integer,<br>30-3650 days                            | Specifies how many days should the SLA database keep the daily statistics. Specifying a low number keeps the database small but you will not be able to access daily reports beyond this period.                                                                              |
| daysToKeepHourlyStats | 60              | integer,<br>7-1000 days                             | Specifies how many days should the SLA database keep the hourly statistics. Specifying a low number keeps the database small but you will not be able to access hourly reports beyond this period.                                                                            |
| logLevel              | CONFIG          | selection                                           | The log Level is the level at which logging is done for this component. These levels are identical to the logging levels defined for JDK1.4 logging package. The levels in descending order are: SEVERE (highest value) WARNING INFO CONFIG FINE FINER FINEST (lowest value). |
| rowAgeOut             | 3600            | integer,<br>0-2073600<br>seconds                    | The time after which a probe is completely removed after its life is over. In seconds.                                                                                                    |
| showInRunningConfig   | true            | The valid values are true and false.                | If true, the configured SLAs appear in the router's running configuration.                                                                                                    |

Table B-1 DCPL Properties (continued)

| SYSTEM Properties:            |                                 |                        | The properties common to all sub-systems in Prime Fulfillment can be found under this component. Most of the values here are set at the time of installation.            |
|-------------------------------|---------------------------------|------------------------|----------------------------------------------------------------------------------------------------|
| /SYSTEM/app_dir               | <vpnsc_home></vpnsc_home>       | string                 | Location of the Prime Fulfillment installation.                                                                                                    |
| /SYSTEM/ciscoURL              | http://www.cisco.               | string                 | The Cisco URL.                                                                                                    |
| /SYSTEM/databaseServer        | <db_server></db_server>         | string                 | The database server fully qualified name.                                                                                                    |
| /SYSTEM/email/                |                                 |                        | Properties related to e-mails sent out by Prime Fulfillment.                                                                                                    |
| from                          | <mailfrom></mailfrom>           | string                 | The <b>from</b> field in the e-mail header of the mails sent out by Prime Fulfillment.                                                                                   |
| smtpHost                      | <mailhost></mailhost>           | string                 | The server using which e-mail messages from Prime Fulfillment should be sent out.                                                                                        |
| /SYSTEM/fullyManaged/         |                                 |                        | Properties related to e-mails sent out by Prime Fulfillment in case of fully managed devices.                                                                            |
| auditableCommandsFileLocation |                                 | string                 | This property specifies the full path to the file containing the list of prefixes of auditable commands used in the Fully Managed feature.                               |
| enforcementAuditScript        |                                 | string                 | Script to be invoked when failure of enforcement audit is detected.                                                                                                    |
| externalEventsEmailRecipients | <mailto></mailto>               | string                 | The comma or space separated list of email addresses to which notification should be sent out when receiving a config-change event originated outside Prime Fulfillment. |
| /SYSTEM/license/              |                                 |                        | Properties related to Prime Fulfillment Licensing.                                                                                                    |
| emailRecipients               | <mailto></mailto>               | string                 | The comma separated list of e-mail addresses to which the License Threshold e-mails should be sent out.                                                                  |
| refreshInterval               | 1                               | integer, 1-24<br>hours | License refresh interval in hours.                                                                                                    |
| threshold                     | 90                              | integer,<br>1-100%     | VPN and ACTIVATION Threshold in percent for e-mail notification.                                                                                                    |
| /SYSTEM/masterServer          | <master_server></master_server> | string                 | The master server fully qualified name.                                                                                                    |
| /SYSTEM/maxTaskLimit          | 500                             | integer                | maxTaskLimit.                                                                                                    |
| /SYSTEM/role                  | master                          | string                 | The possible value is: master.                                                                                                    |
| /SYSTEM/tibco/                |                                 |                        | TIBCO related properties.                                                                                                    |

Table B-1 DCPL Properties (continued)

| port                    | <tibco_port></tibco_port>       | integer               | The port on which TIBCO Rendezvous listens for events.                                                                                                    |
|-------------------------|---------------------------------|-----------------------|----------------------------------------------------------------------------------------------------|
| prefix                  | cisco.vpnsc.                    | string                | Prefix for all TIBCO messages originating from Prime Fulfillment.                                                                                                    |
| rva-http-port           | <rva_http_port></rva_http_port> | integer               | The http port for TIBCO Rendezvous agent web interface.                                                                                                    |
| rva-port                | <rva_port></rva_port>           | integer               | The port on which TIBCO Rendezvous agent listens for events.                                                                                                    |
| /SYSTEM/tmpdir          | <vpnsc_tmp></vpnsc_tmp>         | string                | Location for temporary files.                                                                                                    |
| Scheduler Properties:   |                                 |                       | Scheduler reads the task repository and schedules tasks on every minute boundary. Each scheduled task is passed to Task manager for execution.                                                                                                    |
| /Scheduler/logLevel     | CONFIG                          | selection             | The log Level indicates the level at which logging is done for this component. These levels are identical to the logging levels defined for JDK1.4 logging package. The levels in descending order are: SEVERE (highest value) WARNING INFO CONFIG FINE FINER FINEST (lowest value).                                                                                                    |
| /Scheduler/syncInterval | 5                               | integer, 0-10 minutes | When scheduler starts up for the first time, it reads all the scheduling information from the task repository. After that, it depends on the events generated by task repository for receiving changes to the scheduling information. It can also periodically synchronize with the task repository by re-reading it at regular intervals. This property specifies, in minutes, that interval. If the value for the interval is 0, scheduler will not synchronize with the task repository and only depends on the events. |
| Services Properties:    |                                 |                       | Common services.                                                                                                    |
| /Services/Common/       |                                 |                       |                                                                                                    |
| /SharedUNI              |                                 |                       |                                                                                                    |
| logLevel                | CONFIG                          | selection             | The log Level indicates the level at which logging is done for this component. These levels are identical to the logging levels defined for JDK1.4 logging package. The levels in descending order are: SEVERE (highest value) WARNING INFO CONFIG FINE FINER FINEST (lowest value).                                                                                                    |

Table B-1 DCPL Properties (continued)

| taskScheduleDelay       | 5                           | integer, -1-120                                     | Specify the number of minutes to wait after changing shared UNI attributes and before starting to execute a synchronization task.  Note: A scheduled task is created to execute after a specified delay. range (-1 to 120) minutes -1 (do not schedule automatically) 0 (schedule immediately, ASAP) 120 (highest value) |
|-------------------------|-----------------------------|-----------------------------------------------------|----------------------------------------------------------------------------------------------------|
| allowForcePurge         | true                        | The valid values are <b>true</b> and <b>false</b> . | With the default value of <b>true</b> , you can force purge a Service Request. If the value is <b>false</b> , you cannot force purge a Service Request.                                                                                                    |
| disableFallBack         | false                       | The valid values are true and false.                | This property is used to set a default value for the DisableFallBack property of PseudowireClass. This property is effective only for IOS XR L2VPN services.                                                                                                    |
| disallowVlan1           | true                        | The valid values are <b>true</b> and <b>false</b> . | This prevents allocating VLAN ID 1 for services configured by Prime Fulfillment. This is applicable for both auto allocation of VLAN from VLAN resource pool and manual allocation. Set this property to <b>true</b> to block Prime Fulfillment from deploying services with VLAN ID 1                                   |
| interfaceDescRegEx      |                             | string                                              | Interface Configuration Regular Expression.                                                                                                    |
| interfaceNameRegEx      |                             | string                                              | Interface Name Regular Expression.                                                                                                    |
| 12vpnGroupNameOptions   | Prime Fulfillmen<br>t,VPNSC | string                                              | This property is used to set a comma separated list of a maximum of 10 L2VPN Group Names. This property is effective only for IOS XR L2VPN services.                                                                                                    |
| pseudoWireVlanMode      | false                       | The valid values are <b>true</b> and <b>false</b> . | This property is effective only for IOS XR L2VPN services. The default is <b>false</b> . When set to <b>true</b> , this configures pseudowire transport mode to VLANs.                                                                                                    |
| SnmpService Properties: |                             |                                                     | The Snmp Service package provides APIs to perform SNMP get() and set() operations.                                                                                                    |
| /SnmpService/misc       |                             |                                                     | Advanced settings.                                                                                                    |

Table B-1 DCPL Properties (continued)

| enableDebug                       | false  | The valid values are <b>true</b> and <b>false</b> . | Enables the AdventNet SNMP stack debug messages. Messages are written to the TaskLogs directory in files stdout and stderr. Warning: These log files grow quickly and are not managed by the Prime Fulfillment logger. Requires WatchDog restart.                             |
|-----------------------------------|--------|-----------------------------------------------------|----------------------------------------------------------------------------------------------------|
| rcvPktBuffSize                    | 96     | integer,<br>64-512                                  | Buffer size in K bytes, for SNMP stack receive buffer.                                                                                                    |
| /SnmpService/defaultSNMPVersion   | 1      | integer, 1-2                                        | The default SNMP version used to connect to Cisco router. Used if the SNMP version is not specified per router. Valid Values: SNMPv1/SNMPv2c - 1 SNMPv3 - 2.                                                                                                    |
| /SnmpService/defaultSecurityLevel | 3      | integer, 1-3                                        | The default security level used to connect to Cisco router. Used if the security level is not specified per router. Values: authentication no encryption - 1 authentication encryption - 2 no authentication no encryption - 3.                                               |
| /SnmpService/logLevel             | CONFIG | selection                                           | The log Level is the level at which logging is done for this component. These levels are identical to the logging levels defined for JDK1.4 logging package. The levels in descending order are: SEVERE (highest value) WARNING INFO CONFIG FINE FINER FINEST (lowest value). |
| /SnmpService/maxTaskDuration      | 5      | integer, 1-30                                       | Maximum duration in minutes for collecting device interface information. A longer duration is required for devices with large numbers of interfaces. This period must be longer than 2^(retries+1) * timeout.                                                                 |
| /SnmpService/retries              | 3      | integer, 0-10                                       | The number of retries to be used by the SNMP protocol.                                                                                                    |
| /SnmpService/timeout              | 5      | integer, 0-300 seconds                              | Timeout value to be used by the SNMP protocol. Unit: seconds                                                                                                    |
| TE Properties:                    |        |                                                     | Traffic Engineering Management (TEM)<br>Properties                                                                                                    |
| /TE/Deployment                    |        |                                                     | Control the operation of TEM Provisioning                                                                                                    |
| maxCacheSize                      | 60     | integer, >0                                         | Maximum cache size.                                                                                                    |
| oneDeviceEachTimeThreshold        | 500    | integer, >0                                         | When the total number of tunnels to be provisioned exceeds this threshold number, provision one device at a time.                                                                                                    |

Table B-1 DCPL Properties (continued)

| partialConfigAudit         | false  | The valid values are <b>true</b> and <b>false</b> . | When the value is the default of <b>false</b> , the config audit is not limited. When the value is set to <b>true</b> , only a partial config audit (audit of only the PENDING tunnels) occurs for primary and backup tunnel deployment.                                                                                                    |
|----------------------------|--------|-----------------------------------------------------|----------------------------------------------------------------------------------------------------|
| /TE/repository             |        |                                                     | TEM Repository-related Properties                                                                                                    |
| checkPermissionEnabled     | false  | The valid values are <b>true</b> and <b>false</b> . | This property enables or disables Role-Based Access Control (RBAC) checking during particular TEM operations, such as topology population, discovery, and service deployment. When the value is the default of <b>false</b> , RBAC permission checking is not enabled. When the values is set to <b>true</b> , RBAC permission checking is enabled and performance degrades. |
| TE Topology Properties:    |        |                                                     | TEM Topology-related Properties                                                                                                    |
| /TE Topology/TrafficData   |        |                                                     | Color Control for Traffic Data Displays                                                                                                    |
| Green                      | 0-25   | integer, 0-100<br>(percentage)                      | Topology representations for a link performance utilization range, specified as a percentage (default: 0-25), are displayed in the color green.                                                                                                    |
| Orange                     | 51-75  | integer, 0-100<br>(percentage)                      | Topology representations for a link performance utilization range, specified as a percentage (default: 51-75), are displayed in the color orange.                                                                                                    |
| Red                        | 76-100 | integer, 0-100 (percentage)                         | Topology representations for a link performance utilization range, specified as a percentage (default: 76-100), are displayed in the color red. Greater than 100% is also displayed in red.                                                                                                    |
| Yellow                     | 26-50  | integer, 0-100<br>(percentage)                      | Topology representations for a link performance utilization range, specified as a percentage (default: 26-50), are displayed in the color yellow.                                                                                                    |
| TaskManager Properties:    |        |                                                     | Task manager executes tasks that are scheduled by scheduler. Task execution consists of executing different actions that comprise the task. Task manager manages the dependencies between these actions.                                                                                                    |
| /TaskManager/CollectConfig |        |                                                     | The Collect Config task uploads the running configuration.                                                                                                    |

Table B-1 DCPL Properties (continued)

| logLevel                    | CONFIG                                                                                             | selection | The log Level indicates the level at which logging is done for this component. These levels are identical to the logging levels defined for JDK1.4 logging package. The levels in descending order are: SEVERE (highest value) WARNING INFO CONFIG FINE FINER FINEST (lowest value). |
|-----------------------------|----------------------------------------------------------------------------------------------------|-----------|----------------------------------------------------------------------------------------------------|
| /TaskManager/logLevel       | CONFIG                                                                                             | selection | The log Level indicates the level at which logging is done for this component. These levels are identical to the logging levels defined for JDK1.4 logging package. The levels in descending order are: SEVERE (highest value) WARNING INFO CONFIG FINE FINER FINEST (lowest value). |
| TemplateManager Properties: |                                                                                                    |           |                                                                                                    |
| userTemplateAttrFile        | <pre><vpnsc_home>/U serTemplateAttr. xml</vpnsc_home></pre>                                        | string    | User template attribute file path and name.                                                                                                    |
| VpnInvServer Properties:    |                                                                                                    |           | Corba Server for VpnInvServer IDL backward compatibility.                                                                                                    |
| /VpnInvServer/logLevel      | SEVERE                                                                                             | selection | The log Level is the level at which logging is done for this component. These levels are identical to the logging levels defined for JDK1.4 logging package. The levels in descending order are: SEVERE (highest value) WARNING INFO CONFIG FINE FINER FINEST (lowest value).        |
| aagent Properties:          |                                                                                                    |           | AAgent component related defines.                                                                                                    |
| /aagent/defaultVersion      | 3.6.3                                                                                              | string    | The default 3k firmware version for AAgent.                                                                                                    |
| /aagent/directories/        |                                                                                                    |           | Various directories for aagent.                                                                                                    |
| dmd                         | <pre><vpnsc_home>/r esources/AAgent /DMDFiles</vpnsc_home></pre>                                   | string    | File path and name.                                                                                                    |
| input                       | <pre><vpnsc_home>/ resources/java/ classes/common/ AAgent/com/ cisco/vpnscagent</vpnsc_home></pre> | string    | File path and name.                                                                                                    |
| working                     | <pre><vpnsc_home>/r esources/java/arc hives</vpnsc_home></pre>                                     | string    | File path and name.                                                                                                    |

Table B-1 DCPL Properties (continued)

| cfr Properties:                 |                                                    |                                                     | The Command Flow Runner component. This currently runs within the Tomcat server (in the Prime Fulfillment web application) and is responsible for running MPLSOAM troubleshooting workflows.                                                                                                    |
|---------------------------------|----------------------------------------------------|-----------------------------------------------------|----------------------------------------------------------------------------------------------------|
| /cfr/Diagnostics/               |                                                    |                                                     |                                                                                                    |
| disableTunnelDiagnostics        | false                                              | The valid values are <b>true</b> and <b>false</b> . | Set to <b>true</b> to disable tunnel diagnostics, in order to avoid errors when running Prime Diagnostics across networks with non-Cisco devices in the tunnel LSPs.                                                                                                    |
| /cfr/LogHandler                 | com.cisco.mgmt.<br>workflow.util.<br>IscLogHandler |                                                     | Set the CFR to use a custom handler for logging. The handler should log to a separate file and format the log messages using the java.util.logging.SimpleFormatter instead of the Prime Fulfillment default XML formatting.                                                                                                    |
| /cfr/logLevel                   | INFO                                               |                                                     | The level of logging information the Command Flow Runner will log (it will log from the set level upwards). The logging levels are as defined in the java.util.logging package.                                                                                                    |
| lockmanager Properties:         |                                                    |                                                     | Component that handles device locking. When different jobs (such as provisioning) try to update the config on the device, they obtain <b>software</b> locks so that two different jobs do not update the config at the same time. LockManager provides a way to obtain and later release such software locks.                                                                                                    |
| /lockmanager/collectConfigLock  | false                                              | The valid values are true and false.                | Determines if a software lock is to be applied to the devices in the CollectConfig task. If <b>true</b> , a software lock is applied to all devices prior to executing the CollectConfig operation, and is released upon completion of the CollectConfig operation. Note that a software lock is not applied to the optional device attributes and interfaces operations. This flag is read by the CollectConfig task upon execution. |
| /lockmanager/lockTimeoutInHours | 8                                                  | integer, 1-168<br>hours                             | Timeout in hours for a lock held by a lock holder. If the lock holder does not free a lock within this time the lockmanager will automatically release the device lock.                                                                                                    |

Table B-1 DCPL Properties (continued)

| /lockmanager/logLevel               | SEVERE                                                                                                    | selection                                           | The log Level is the level at which logging is done for this component. These levels are identical to the logging levels defined for JDK1.4 logging package. The levels in descending order are: SEVERE (highest value) WARNING INFO CONFIG FINE FINER FINEST (lowest value). |
|-------------------------------------|----------------------------------------------------------------------------------------------------|-----------------------------------------------------|----------------------------------------------------------------------------------------------------|
| /lockmanager/queueServicingInterval | 100                                                                                                    | integer,<br>10-2000<br>milliseconds                 | How often in milliseconds to service pending lock requests. A lower value decreases the average time it takes to get a lock at the expense of CPU processing overhead.                                                                                                    |
| nbi Properties:                     |                                                                                                    |                                                     | Northbound API (Nbi) component related defines.                                                                                                    |
| /nbi/BackwardCompatible             |                                                                                                    |                                                     | Path for execQuery requests.                                                                                                    |
| RecordNumber                        | false                                                                                                    | The valid values are <b>true</b> and <b>false</b> . | For execQuery requests, the number embedded in the output class name include <b>Record</b> for the default, <b>false</b> , or <b>Record#1</b> for <b>true</b> .                                                                                                    |
| /nbi/CompositeDir                   | <pre><vpnsc_home>/ resources/java/ xml/com/cisco/ vpnsc/repository/ meta/xml/ composite</vpnsc_home></pre> | string                                              | Path to composite XML files. Do not change it or the composite meta XML files will not be backed up.                                                                                                    |
| /nbi/CustomerReportMetaDir          | <pre><vpnsc_home>/ resources/java/ xml/com/cisco/ vpnsc/repository/ meta/xml</vpnsc_home></pre>            | string                                              | Path to user defined report meta XML files. Do not change it or the report meta XML files will not be backed up.                                                                                                    |
| /nbi/Formatter                      | com.cisco.vpnsc.<br>nbi.io.NbiSimple<br>Formatter                                                          | string                                              | File path and name.                                                                                                    |
| /nbi/Logger                         | com.cisco.vpnsc.<br>nbi.util.NbiVpns<br>cLogger                                                            | string                                              | File path and name.                                                                                                    |
| /nbi/MetaCheckInterval              | 300000                                                                                                    | string                                              | Set the time for next meta check to happen.                                                                                                    |
| /nbi/MetaDir                        | <pre><vpnsc_home>/ resources/java/ xml/com/cisco/ vpnsc/repository/ meta/xml</vpnsc_home></pre>            | string                                              | Path to meta XML files. Do not change it or the meta XML will not be backed up.                                                                                                    |

Table B-1 DCPL Properties (continued)

| /nbi/ProvidedReportMetaDir | <pre><vpnsc_home>/ resources/java/ xml/com/cisco/ vpnsc/repository/ meta/xml</vpnsc_home></pre> | string                               | Path to Prime Fulfillment provided report meta XML files. Do not change it or the report meta xml files will not be backed up.                                                                                                    |
|----------------------------|-------------------------------------------------------------------------------------------------|--------------------------------------|----------------------------------------------------------------------------------------------------|
| /nbi/Reader                | com.cisco.vpnsc.<br>nbi.io.NbiSoapR<br>eader                                                    | string                               | File path and name.                                                                                                    |
| /nbi/RequestParserMgr      | com.cisco.vpnsc.<br>nbi.parser.NbiRe<br>questParserMgr                                          | string                               | File path and name.                                                                                                    |
| /nbi/SSLfilepath           | <pre><vpnsc_home>/ bin/client. keystore</vpnsc_home></pre>                                      | string                               | Path to client.keystore file for NBI SSL connections.                                                                                                    |
| /nbi/SessionTimeout        | 1200000                                                                                         | string                               | Amount of time the session is valid. A session is the socket connection between the client and the NBI server through the Tomcat server.                                                                                                   |
| /nbi/TransactionParser     | com.cisco.vpnsc.<br>nbi.parser.NbiWs<br>dlParser                                                | string                               | File path and name.                                                                                                    |
| /nbi/Validation            | true                                                                                            | The valid values are true and false. | Variable to enable validation of incoming Nbi API XML attributes.                                                                                                    |
| /nbi/WaitTimeout           | 1200                                                                                            | integer                              | The time in seconds to wait for a Service Request to deploy.                                                                                                    |
| /nbi/Writer/               |                                                                                                 |                                      |                                                                                                    |
| SoapEncapsulation          | false                                                                                           | The valid values are true and false. | SoapEncapsulation.                                                                                                    |
| /nbi/Writer                | com.cisco.vpnsc.<br>nbi.io.NbiSoapW<br>riter                                                    | string                               | File path and name.                                                                                                    |
| /nbi/logHandler            | com.cisco.vpnsc.<br>nbi.util.VpnscLo<br>gHandler                                                | string                               | Custom log handler for nbi. This handler allows NBI to use alternate formatter from default one used by rest of Prime Fulfillment. In this case, NBI defaults to using SimpleFormatter which dumps simple output as opposed to XML output. |

Table B-1 DCPL Properties (continued)

| /nbi/logLevel                | WARNING                                                                         | selection                            | The log Level is the level at which logging is done for this component. These levels are identical to the logging levels defined for JDK1.4 logging pack age. The levels in descending order are: SEVERE (highest value) WARNING INFO CONFIG FINE FINER FINEST (lowest value). |
|------------------------------|---------------------------------------------------------------------------------|--------------------------------------|----------------------------------------------------------------------------------------------------|
| notification Properties:     |                                                                                 |                                      | Event notification related defines.                                                                                                    |
| /notification/Logger         | com.cisco.vpnsc.<br>nbi.util.NbiVpns<br>cLogger                                 | string                               | File path and name.                                                                                                    |
| /notification/clientEnabled  | false                                                                           | The valid values are true and false. | Set to true for enabling the example event receiving servlet.                                                                                                    |
| /notification/clientHost     | <master_server></master_server>                                                 | string                               | TIBCO event client host.                                                                                                    |
| /notification/clientMethod   | /notification/<br>servlet<br>eventListener                                      | string                               | TIBCO event client method.                                                                                                    |
| /notification/clientPort     | <http_port></http_port>                                                         | string                               | TIBCO event client port.                                                                                                    |
| /notification/clientRegFile  | <pre><vpnsc_home>/ resources/nbi /notification clientReg.txt</vpnsc_home></pre> | string                               | Client TIBCO event registration file name.                                                                                                    |
| /notification/logFormatter   | java.util.logging.<br>SimpleFormatter                                           | string                               | File path and name.                                                                                                    |
| /notification/logHandler     | com.cisco.vpnsc.<br>nbi.util.VpnscLo<br>gHandler                                | string                               | Custom log handler.                                                                                                    |
| /notification/logLevel       | WARNING                                                                         | selection                            | The log Level is the level at which logging is done for this component. These levels are identical to the logging levels defined for JDK1.4 logging package. The levels in descending order are: SEVERE (highest value) WARNING INFO CONFIG FINE FINER FINEST (lowest value).  |
| /notification/password       | cisco                                                                           | string                               | Both username and password are same as the ones used for GUI login.                                                                                                    |
| /notification/remotePassword |                                                                                 | string                               | User password for remote system authentication, if required, for example, when LDAP is in use.                                                                                                    |
| /notification/remoteUsername |                                                                                 | string                               | Username for remote system authentication, if required, for example, when LDAP is in use.                                                                                                    |

Table B-1 DCPL Properties (continued)

| /notification/username     | admin                                              | string  | Both username and password are s same as the ones used for GUI login.                                                                                                    |
|----------------------------|----------------------------------------------------|---------|----------------------------------------------------------------------------------------------------|
| pal Properties:            |                                                    |         | The PAL Device interaction component. This runs within the Tomcat server and is responsible for running device interaction for the CFR to run the OAM troubleshooting workflows.                                                                                              |
| /pal/failureScenario       |                                                    |         | The system parameter that represents the current failure scenario. For use with the Canned Response mechanism for testing.                                                                                                    |
| /pal/logHandler            | com.cisco.mgmt.<br>workflow.util.<br>IscLogHandler |         | Set the PAL to use a custom handler for logging. The handler should log to a separate file and will format the log messages using the java.util.logging.SimpleFormatter instead of the Prime Fulfillment default XML formatting.                                              |
| /pal/logLevel              | INFO                                               |         | The log Level is the level at which logging is done for this component. These levels are identical to the logging levels defined for JDK1.4 logging package. The levels in descending order are: SEVERE (highest value) WARNING INFO CONFIG FINE FINER FINEST (lowest value). |
| /pal/responseDir           | /vob/ntg/dev/reso<br>urces/pal/<br>testnetwork     |         | The base directory where the failure scenarios are held. Used by the canned response mechanism and transport for failure scenario testing.                                                                                                    |
| repository Properties:     |                                                    |         | The component for Database related properties.                                                                                                    |
| /repository/Concurrency/   |                                                    |         | To setup properties for re-try loop to avoid deadlock                                                                                                    |
| NOICE_FACTOR               | 500                                                | integer | Add random noise to each process that is being retried.                                                                                                    |
| NO_OF_RETRIES              | 3                                                  | integer | Number of retries before throwing deadlock exception.                                                                                                    |
| TIME_BASE                  | 2                                                  | integer | The base number to calculate the wait time. For example, a value of 2 for this property and 3 retries means, the process will be retried every $2^0$ , $2^1$ , and $2^2$ seconds.                                                                                             |
| /repository/IPAddressPool/ |                                                    |         | IP Address Pool Constants.                                                                                                    |
| AGE_TIME                   | 1440                                               | integer | The Aging interval for released IP Address, in minutes. The default is 24 hours (1440 minutes).                                                                                                    |

Table B-1 DCPL Properties (continued)

| RecoverIPAddrSleepInterval        | 60                      | integer, 10 -<br>144000<br>minutes                  | The time in minutes for recovering Aged IP addresses recovery service to wait between recovery cycles. The default is 60 minutes. Changing this value initiates                                                                                                    |
|-----------------------------------|-------------------------|-----------------------------------------------------|----------------------------------------------------------------------------------------------------|
| releaseAndReuseAgedAddresses      | true                    | The valid values are true and false.                | the recovery process.  The default value is <b>false</b> . When the value is set to <b>true</b> , the user wants a manual allocation of the address in the aged address to succeed. When the value is set to <b>true</b> , the address is released from the Aged Pool and moved to the Allocated pool when manually allocated. |
| /repository/common                |                         |                                                     | Repository common constants.                                                                                                    |
| MCAST_SUBSUME_ALL_SRS             | true                    | The valid values are <b>true</b> and <b>false</b> . | This property set at <b>true</b> indicates that the user wants all the MPLS VPN links of a VPN to be subsumed when Multicast is enabled for that VPN.                                                                                                    |
| releaseAndReuseAgedAddresses      | true                    | The valid values are <b>true</b> and <b>false</b> . | The default value is <b>false</b> . When the value is set to <b>true</b> , the address will be released from the Aged Pool and moved to the Allocated pool when manually allocated.                                                                                                    |
| /repository/deviceConfig/         |                         | null                                                | Configuration file related properties.                                                                                                    |
| max Versions /repository/mlshare/ | 10                      | integer, 1-50                                       | Maximum number of configuration files to be stored per device in the repository before older versions automatically get purged.  Share directory for both MPLS and L2VPN.                                                                                                    |
| allowLoopbackIntfInNPC            | false                   | The valid values are <b>true</b> and <b>false</b> . | Allows the selection of loopback interfaces in NPC.                                                                                                    |
| logLevel                          | SEVERE                  | selection                                           | The log Level is the level at which logging is done for this component. These levels are identical to the logging levels defined for JDK1.4 logging package. The levels in descending order are: SEVERE (highest value) WARNING INFO CONFIG FINE FINER FINEST (lowest value).                                                  |
| /repository/persistence/          |                         |                                                     | Properties for database.                                                                                                    |
| Versions                          | 5                       | integer                                             | The number of maximum versions for a Versioning Persistent Objects.                                                                                                    |
| catalog                           | directory               | string                                              | Catalog.                                                                                                    |
| driver                            | <db_driver></db_driver> | string                                              | The class name for the driver.                                                                                                    |
| initialConnections                | 1                       | integer, 1-20                                       | Number of initial connections.                                                                                                    |

Table B-1 DCPL Properties (continued)

| location                                           | <repository_<br>home&gt;</repository_<br>                                                                                      | string                                              | The directory containing the repository.db and repository.log files.                                                                                                    |
|----------------------------------------------------|----------------------------------------------------------------------------------------------------|-----------------------------------------------------|----------------------------------------------------------------------------------------------------|
| password                                           | sql                                                                                                    | string                                              | Password for opening a DB connection.                                                                                                    |
| schema                                             | DBA                                                                                                    | string                                              | Schema.                                                                                                    |
| slaurl                                             | jdbc:sybase:Tds:<br>tl-dev-v240-16.<br>cisco.com:2638/?<br>JCONNECT_<br>VERSION=6&<br>serviceName= <s<br>erver_name&gt;</s<br> | string                                              | The url for opening a JDBC connection to the SLA database.                                                                                                    |
| url                                                | <db_url></db_url>                                                                                                    | string                                              | The url for opening a JDBC connection.                                                                                                    |
| username                                           | dba                                                                                                    | string                                              | User id to open a db connection.                                                                                                    |
| /repository/rbac/                                  |                                                                                                    |                                                     | The component for RBAC User Access Model, user Authentication.                                                                                                    |
| cache/isEternal                                    | false                                                                                                    | The valid values are <b>true</b> and <b>false</b> . | Specifies whether the elements in the RBAC cache are eternal, never expire. The value <b>true</b> indicates the elements in the cache are eternal and never expire. The default value <b>false</b> indicates the elements in the cache can expire. |
| cache/maxElementsInMemory                          | 5000                                                                                                    | integer, 1000<br>to 10000                           | Specifies the maximum number of elements in cache memory. Default: 5000.                                                                                                    |
| overflowToDisk                                     | false                                                                                                    | The valid values are true and false.                | Specifies whether to use disk to store cache.                                                                                                    |
| cache/timeToIdleSeconds                            | 120                                                                                                    | integer, 60 to<br>1800 seconds                      | Specifies the default number of seconds for an element to live in cache from its last accessed or modified date. Default: 120 seconds.                                                                                                    |
| cache/timeToLiveSeconds                            | 300                                                                                                    | integer, 100 to 3600 seconds                        | Specifies the default number of seconds for an element to live in cache from its creation date. Default: 300 seconds.                                                                                                    |
| /repository/rbac/checkCreatorPermission<br>Enabled | true                                                                                                    | The valid values are <b>true</b> and <b>false</b> . | The creator of objects can give the permissions of Modify or Delete to others. If this flag is false, enable RBAC permission checkin.                                                                                                    |
| /repository/rbac/checkPermissionEnabled            | true                                                                                                    | The valid values are <b>true</b> and <b>false</b> . | The creator of objects can give the permissions of Modify or Delete to others. If this flag is false, enable RBAC permission checkin.                                                                                                    |

Table B-1 DCPL Properties (continued)

| /repository/rbac/enableAutologin                | true                              | The valid values are true and false. | The property controls whether user may store login information in form of cookies on the computer from which the user connects. If enabled, automatic login, based on the cookie information is permitted. Also user is presented with a screen in which he or she can elect to store login information on the local user's computer. With this property set to false no autologin or options associated with it are available. |
|-------------------------------------------------|-----------------------------------|--------------------------------------|----------------------------------------------------------------------------------------------------|
| /repository/rbac/logLevel                       | CONFIG                            | selection                            | The log Level is the level at which logging is done for this component. These levels are identical to the logging levels defined for JDK1.4 logging package. The levels in descending order are: SEVERE (highest value) WARNING INFO CONFIG FINE FINER FINEST (lowest value).                                                                                                    |
| /repository/rbac/partialQueryResult<br>Expected | true                              | The valid values are true and false. | When checking Permission on a list of Persistent Objects, and the current user does not the specified permission to all the objects in the result list, partial results will be returned if this flag is true; Insufficient Permission exception will be generated if the flag is <b>false</b> .                                                                                                    |
| /repository/rbac/webSessionTimeoutSec           | 1800                              | integer, 1 -<br>2,147,483,647        | Timeout of inactive web client session in seconds. Default is 30 minutes.                                                                                                    |
| /repository/ual/                                |                                   |                                      | User Access/Audit Log                                                                                                    |
| cleanUALogs                                     | true                              | The valid values are true and false. | Indicates whether to let the system automatically clean up UAL log entries based on ual.maxAgeInDays.                                                                                                    |
| maxAgeInDays                                    | 30                                | integer                              | Maximum age of the User Access/Audit Logs in days after which the UALog Cleanup Service will delete them. if 0 then UALogs deletion is disabled even if cleanUALogs is set to true.                                                                                                    |
| watchdog Properties:                            |                                   |                                      | All the servers in Prime Fulfillment are launched and managed by the Watchdog.                                                                                                    |
| /watchdog/byRole                                |                                   |                                      |                                                                                                    |
| /watchdog/byRole/cs                             |                                   |                                      |                                                                                                    |
| servers                                         | httpd nspoller<br>worker dbpoller |                                      | Names of servers to be run.                                                                                                    |
| /watchdog/byRole/db                             |                                   |                                      |                                                                                                    |
| servers                                         | dbpoller                          |                                      | Names of servers to be run on an installation with the role "db"                                                                                                    |

Table B-1 DCPL Properties (continued)

| /watchdog/byRole/is       |                                                                                                    |        |                                                                                                    |
|---------------------------|----------------------------------------------------------------------------------------------------|--------|----------------------------------------------------------------------------------------------------|
| servers                   | httpd dbpoller                                                                                                    |        | Names of servers to be run on an installation with the role "is"                                                                                                    |
| /watchdog/byRole/master   |                                                                                                    |        |                                                                                                    |
| servers                   | httpd nspoller<br>dbpoller<br>dispatcher<br>worker scheduler<br>lockmanager<br>cnsserver<br>discovery<br>rgserver |        | Names of servers to be run.                                                                                                    |
| /watchdog/byRole/ps       |                                                                                                    |        |                                                                                                    |
| servers                   | httpd nspoller<br>worker dbpoller                                                                                 |        | Names of servers to be run.                                                                                                    |
| /watchdog/criticalServers |                                                                                                    | string | If any of these servers enters the disabled state, then it would mean that the system is NOT healthy. If this value is null/empty then every single server is critical.                                                                                                    |
| /watchdog/diskspace/      |                                                                                                    |        | Contains properties related to disk space monitoring.                                                                                                    |
| dirsToMonitor             |                                                                                                    | string | The directories (and ultimately the disks that contain them) to be monitored.                                                                                                    |
| disksToMonitor            |                                                                                                    | string | The disks to be monitored for space constraints.                                                                                                    |
| emailRecipients           | <mailto></mailto>                                                                                                 | string | The comma separated list of e-mail addresses to which the disk space related e-mails should be sent out.                                                                                                    |
| highWatermark             | <highwater></highwater>                                                                                           | string | High watermark for the directories (disks) being monitored. The value should be a number followed by a < (for percent) or m or M (for Mbytes). These values should correspond to the available/free space on the disk. If the available disk space stabilizes above this value (after falling below the low watermark), an e-mail is sent to the addresses specified in the property watchdog.diskspace.emailRecipients. |

Table B-1 DCPL Properties (continued)

| lowWatermark         | <lowwater></lowwater> | string                                         | Low watermark for the directories (disks) being monitored. The value should be be a number followed by a % (for percent) or m or M (for Mbytes). These values should correspond to the available/free space on the disk. If the available disk space falls below this value, an e-mail is sent to the addresses specified in the property |
|----------------------|-----------------------|------------------------------------------------|----------------------------------------------------------------------------------------------------|
| sleepInterval        | 60000                 | integer,<br>30000-300000<br>milliseconds       | watchdog.diskspace.emailRecipients.  Time between two status checks for disk space limits in milliseconds.                                                                                                    |
| /watchdog/group/     |                       |                                                | Group.                                                                                                    |
| database_users       | scheduler httpd       | string                                         | The servers that access database.                                                                                                    |
| /watchdog/groups     | database_users        | string                                         | The space separated list of different groups in the system.                                                                                                    |
| /watchdog/heartbeat/ |                       |                                                | Properties related to watchdog heartbeat mechanism are specified here.                                                                                                    |
| period               | 120000                | integer,<br>30000-<br>86400000<br>milliseconds | The minimum time between each heartbeat request in milliseconds.                                                                                                    |
| period_poller        | 60000                 | integer,<br>30000-<br>86400000<br>milliseconds | The minimum time between each heartbeat request for dbpoller and nspoller in milliseconds.                                                                                                    |
| sendEvents           | false                 | The valid values are true and false.           | If set to true, watchdog sends out TIBCO events every time a heartbeat succeeds or fails. If set to false, no such events will be sent.                                                                                                    |
| startDelay           | 5000                  | integer,<br>0-60000<br>milliseconds            | Time to wait before making the first heartbeat request in milliseconds.                                                                                                    |
| timeout              | 3000                  | integer,<br>1000-600000<br>milliseconds        | The period of time before which response for heartbeat request should be received by the watchdog, in milliseconds.                                                                                                    |
| wds/                 |                       |                                                | Heartbeat properties for intra-watchdog communication.                                                                                                    |
| delay                | 5000                  | integer,<br>1000-60000<br>milliseconds         | The period in between heartbeats. (from master watchdog to slave watchdog and vice-versa) in milliseconds.                                                                                                    |
| initDelay            | 1000                  | integer,<br>1000-5000<br>milliseconds          | The initial period of time for which the heartbeat thread waits before trying for a heartbeat after a watchdog registers with the MasterWatchdog, in milliseconds.                                                                                                    |

Table B-1 DCPL Properties (continued)

| masterReconnectAttemptDelay   | 2000                                                                                                 | integer,<br>100-60000<br>milliseconds | The sleep time between two successive attempts by a slave watchdog to reconnect to master watchdog, in milliseconds.                                                                                                    |
|-------------------------------|----------------------------------------------------------------------------------------------------|---------------------------------------|----------------------------------------------------------------------------------------------------|
| maxAllowedMisses              | 3                                                                                                    | integer                               | The maximum number of consecutive misses that a watchdog should miss for the master to consider it inactive or unregistered.                                                                                                    |
| maxAttemptsForMasterReconnect | 500                                                                                                  | integer                               | After the slave watchdog loses connection with the master, it will try this many times to try and establish the connection. If it cannot re-establish a connection with the master even after making these many attempts, it shuts itself down. Between attempts, it sleeps watchdog.heartbeat.wds.masterRecon nectAttemptDelay time. The value for this property should be specified in milliseconds. A value of 0 indicates that the slave watchdog has no upper limit on the number of reconnect attempts. |
| /watchdog/java/               |                                                                                                    |                                       | Java.                                                                                                    |
| flags                         | -XX:+UseAltSig                                                                                       | string                                | Any other flags to be passed on to java.                                                                                                    |
| vmtype                        | -server                                                                                              | string                                | The flag to be passed on to java (-server or -client).                                                                                                    |
| /watchdog/logLevel            | FINEST                                                                                               | selection                             | The log Level is the level at which logging is done for this component. These levels are identical to the logging levels defined for JDK1.4 logging package. The levels in descending order are: SEVERE (highest value) WARNING INFO CONFIG FINE FINER FINEST (lowest value).                                                                                                    |
| /watchdog/server/             | httpd nspoller<br>dbpoller<br>dispatcher<br>worker scheduler<br>lockmanager<br>cornerstonebridg<br>e | string                                | Server.                                                                                                    |
| cnsserver/                    |                                                                                                    |                                       | Monitors CNS events from IE2100 boxes.<br>Communication between client and<br>server is completely handled using<br>TIBCO events.                                                                                                    |
| heartbeat/                    |                                                                                                    |                                       | Heartbeat related properties.                                                                                                    |

Table B-1 DCPL Properties (continued)

| startDelay       | 10000                                                | integer,<br>0-60000<br>milliseconds     | Time to wait before making the first heartbeat request in milliseconds.                                                                                                    |
|------------------|------------------------------------------------------|-----------------------------------------|----------------------------------------------------------------------------------------------------|
| timeout          | 3000                                                 | integer,<br>1000-600000<br>milliseconds | The period of time before which response for heartbeat request should be received by the watchdog, in milliseconds.                                                                                                    |
| java/            |                                                      |                                         | Java attributes for this server.                                                                                                    |
| flags            |                                                      | string                                  | Any additional java flags specific to this server. If the value is changed, watchdog restart is required for the new value to take effect.                                                                                                    |
| class            | com.cisco.vpnsc.<br>watchdog.servers<br>.WDCnsServer | string                                  | Heartbeat Handler - Checks for valid TIBCO Connection.                                                                                                    |
| cmd              | java<br>com.cisco.vpnsc.<br>cns.CnsServer            | string                                  | Implementation to monitor CNS events from IE2100 boxes.                                                                                                    |
| dependencies     | dbpoller                                             | string                                  | Dependencies.                                                                                                    |
| logLevel         | CONFIG                                               | selection                               | The log Level is the level at which logging is done for this component. These levels are identical to the logging levels defined for JDK1.4 logging package. The levels in descending order are: SEVERE (highest value) WARNING INFO CONFIG FINE FINER FINEST (lowest value). |
| dbpoller/        |                                                      |                                         | This server keeps polling the database to see if it is functional.                                                                                                    |
| class            | com.cisco.vpnsc.<br>watchdog.servers<br>.WDDatabase  | string                                  | Name of class responsible for getting heartbeats.                                                                                                    |
| connectionextend | 5                                                    | integer, 1-15                           | For Oracle RAC failover, increase this value to make sure the failover happens before dbpoller stops.                                                                                                    |
| logLevel         | CONFIG                                               | selection                               | The log Level is the level at which logging is done for this component. These levels are identical to the logging levels defined for JDK1.4 logging package. The levels in descending order are: SEVERE (highest value) WARNING INFO CONFIG FINE FINER FINEST (lowest value). |
| select           | select id from vpnsc_host                            | string                                  | SQL select statement to issue when pinging the database.                                                                                                    |
| discovery/       |                                                      |                                         | Handles various Prime Fulfillment Discovery workflow related tasks.                                                                                                    |

Table B-1 DCPL Properties (continued)

| class                | com.cisco.vpnsc.<br>discovery.engine.<br>server.Discovery<br>Server       | string                                 | Heartbeat Handler.                                                                                                    |
|----------------------|---------------------------------------------------------------------------|----------------------------------------|----------------------------------------------------------------------------------------------------|
| cmd                  | java<br>com.cisco.vpnsc.<br>discovery.engine.<br>server.<br>DiscoveryImpl | string                                 | Implementation of the Discovery work interface.                                                                                                    |
| dependencies         | dbpoller                                                                  | string                                 | dependencies                                                                                                    |
| heartbeat/           |                                                                           |                                        | Heartbeat related properties.                                                                                                    |
| startDelay           | 10000                                                                     | integer,<br>0-60000<br>milliseconds    | Time to wait before making the first heartbeat request in milliseconds.                                                                                                    |
| timeout              | 3000                                                                      | integer,<br>1000-60000<br>milliseconds | The period of time before which respons for heartbeat request should be received by the watchdog, in milliseconds. To discover large networks with a complex topology, we recommend you reset this property to 180000 milliseconds (3 minutes).                                                                               |
| java/                |                                                                           |                                        | Java attributes for this server                                                                                                    |
| flags                |                                                                           | string                                 | Any additional java flags specific to thi server. If the value is changed, watchdo restart is required for the new value to take effect. To discover large networks with a complex topology, we recommen you reset this property to -Xmx3072m -XX:PermSize=256m -XX:MaxPermSize=512m.                                         |
| logLevel dispatcher/ | CONFIG                                                                    | selection                              | The log Level is the level at which logging is done for this component. Thes levels are identical to the logging levels defined for JDK1.4 logging package. The levels in descending order are: SEVER (highest value) WARNING INFO CONFIG FINE FINER FINEST (lowes value).  Dispatcher service of the Distribution framework. |
| app_args             | Dispatcher<br>com.cisco.vpnsc.<br>dist.vpnsc.Vpnsc<br>DispatcherImpl      | string                                 | Args to the class that starts this service.                                                                                                    |
| class                | com.cisco.vpnsc.<br>watchdog.servers<br>.WDDispatcher                     | string                                 | The class that proxies this service for the watchdog.                                                                                                    |

Table B-1 DCPL Properties (continued)

| cmd                 | java<br>com.cisco.vpnsc.<br>watchdog.ext.Ser<br>viceLauncherImp<br>l | string                                 | Command to start the server.                                                                                                    |
|---------------------|----------------------------------------------------------------------|----------------------------------------|----------------------------------------------------------------------------------------------------|
| dependencies        | dbpoller nspoller                                                    | string                                 | The other services that this service depends on Heartbeat related properties.                                                                                                    |
| heartbeat/          |                                                                      |                                        |                                                                                                    |
| startDelay          | 45000                                                                | integer,<br>0-60000<br>milliseconds    | Time to wait before making the first heartbeat request in milliseconds.                                                                                                    |
| timeout             | 3000                                                                 | integer,<br>1000-60000<br>milliseconds | The period of time before which response for heartbeat request should be received by the watchdog, in milliseconds.                                                                                                    |
| java/               |                                                                      |                                        | Java attributes for this server                                                                                                    |
| flags               |                                                                      | string                                 | Any additional java flags specific to this server. If the value is changed, watchdog restart is required for the new value to take effect.                                                                                                    |
| logLevel            | CONFIG                                                               | selection                              | The log Level is the level at which logging is done for this component. Thes levels are identical to the logging levels defined for JDK1.4 logging package. Th levels in descending order are: SEVERE (highest value) WARNING INFO CONFIG FINE FINER FINEST (lowest value). |
| httpd/              |                                                                      | httpd                                  | httpd                                                                                                    |
| class               | com.cisco.vpnsc.<br>watchdog.servers<br>.WDHttpd                     | string                                 | Class.                                                                                                    |
| cmd                 | <pre><vpnsc_home>/ bin/tomcat. sh start fg</vpnsc_home></pre>        | string                                 | The command to start httpd on this host                                                                                                    |
| dependencies        | dbpoller                                                             | string                                 | Dependencies.                                                                                                    |
| dependenciesByRole/ |                                                                      |                                        |                                                                                                    |
| cs                  |                                                                      | string                                 | Dependencies on a cs.                                                                                                    |
| ps                  | dbpoller                                                             | string                                 | Dependencies on a ps.                                                                                                    |
| heartbeat/          |                                                                      |                                        | Heartbeat.                                                                                                    |
| port                | <http_port></http_port>                                              | integer                                | The port on which httpd should run.                                                                                                    |
| startDelay          | 45000                                                                | integer,<br>0-60000<br>milliseconds    | Time to wait before making the first heartbeat request in milliseconds.                                                                                                    |

Table B-1 DCPL Properties (continued)

| timeout      | 10000                                                           | integer,<br>1000-600000<br>milliseconds | The period of time before which response<br>for heartbeat request should be received<br>by the watchdog, in milliseconds.                                                                                                    |
|--------------|-----------------------------------------------------------------|-----------------------------------------|----------------------------------------------------------------------------------------------------|
| url          | http://localhost:<br><http_port>/isc/<br/>about.htm</http_port> | string                                  | url                                                                                                    |
| logLevel     | CONFIG                                                          | selection                               | The log Level is the level at which logging is done for this component. These levels are identical to the logging levels defined for JDK1.4 logging package. The levels in descending order are: SEVERE (highest value) WARNING INFO CONFIG FINE FINER FINEST (lowest value). |
| lockmanager/ |                                                                 |                                         | Component that handles locking.                                                                                                    |
| class        | com.cisco.vpnsc.<br>watchdog.servers<br>.WDLockManag<br>er      | string                                  | Class that keeps track of lockmanager heartbeats.                                                                                                    |
| cmd          | java<br>com.cisco.vpnsc.<br>lockmanager.Loc<br>kManagerImpl     | string                                  | Command that starts up the lockmanager.                                                                                                    |
| dependencies | nspoller                                                        | string                                  | Lock Manager depends on the NS.                                                                                                    |
| heartbeat/   |                                                                 |                                         | Heartbeat related properties.                                                                                                    |
| startDelay   | 10000                                                           | integer,<br>0-60000<br>milliseconds     | Time to wait before making the first heartbeat request in milliseconds.                                                                                                    |
| timeout      | 3000                                                            | integer,<br>1000-600000<br>seconds      | The period of time before which response for heartbeat request should be received by the watchdog, in milliseconds.                                                                                                    |
| java/        |                                                                 |                                         | Java attributes for this server.                                                                                                    |
| flags        |                                                                 | string                                  | Any additional java flags specific to this server. If the value is changed, watchdog restart is required for the new value to take effect.                                                                                                    |
| logLevel     | CONFIG                                                          | selection                               | The log Level is the level at which logging is done for this component. These levels are identical to the logging levels defined for JDK1.4 logging package. The levels in descending order are: SEVERE (highest value) WARNING INFO CONFIG FINE FINER FINEST (lowest value). |

Table B-1 DCPL Properties (continued)

| maxQuickDieCount | 3                                                     | integer                                 | The maximum number of times a server can die consecutively without having a successful heartbeat. If this number is exceeded, the server is marked as disabled.                                                                                                    |
|------------------|-------------------------------------------------------|-----------------------------------------|----------------------------------------------------------------------------------------------------|
| nspoller/        |                                                       |                                         | This server polls the NameServer to see if it is running.                                                                                                    |
| class            | com.cisco.vpnsc.<br>watchdog.servers<br>.WDNameServer | string                                  | Class.                                                                                                    |
| logLevel         | CONFIG                                                | selection                               | The log Level is the level at which logging is done for this component. These levels are identical to the logging levels defined for JDK1.4 logging package. The levels in descending order are: SEVERE (highest value) WARNING INFO CONFIG FINE FINER FINEST (lowest value). |
| rgserver/        |                                                       |                                         | TEM server for the TEM tunnel generation algorithm.                                                                                                    |
| heartbeat/       |                                                       |                                         |                                                                                                    |
| rgport           |                                                       | string                                  | The port on which rgserver should run.                                                                                                    |
| startDelay       | 45000                                                 | integer,<br>0-60000<br>milliseconds     | Time to wait before making the first heartbeat request in milliseconds.                                                                                                    |
| timeout          | 3000                                                  | integer,<br>1000-600000<br>milliseconds | The period of time before which response for heartbeat request should be received by the watchdog, in milliseconds.                                                                                                    |
| class            | com.cisco.vpnsc.<br>watchdog.servers<br>.WDRGServer   | string                                  | Class.                                                                                                    |
| cmd              | rgserver.sh                                           | string                                  | Command to start the rgserver.                                                                                                    |
| dependencies     | httpd                                                 | string                                  | Servers that must be functioning for this server to function normally.                                                                                                    |
| logLevel         | CONFIG                                                | selection                               | The log Level is the level at which logging is done for this component. These levels are identical to the logging levels defined for JDK1.4 logging package. The levels in descending order are: SEVERE (highest value) WARNING INFO CONFIG FINE FINER FINEST (lowest value). |
| scheduler/       |                                                       |                                         | Scheduler.                                                                                                    |
| class            | com.cisco.vpnsc.<br>watchdog.servers<br>.WDScheduler  | string                                  | Class.                                                                                                    |

Table B-1 DCPL Properties (continued)

| cmd          | java<br>com.cisco.vpnsc.<br>scheduler.Schedu | string                                  | Command to start the scheduler.                                                                                                    |
|--------------|----------------------------------------------|-----------------------------------------|----------------------------------------------------------------------------------------------------|
|              | ler                                          |                                         |                                                                                                    |
| dependencies | dbpoller worker                              | string                                  | Dependencies.                                                                                                    |
| heartbeat/   |                                              |                                         | Heartbeat related properties.                                                                                                    |
| startDelay   | 30000                                        | integer,<br>0-60000<br>milliseconds     | Time to wait before making the first heartbeat request in milliseconds.                                                                                                    |
| timeout      | 3000                                         | integer,<br>1000-600000<br>milliseconds | The period of time before which response for heartbeat request should be received by the watchdog, in milliseconds.                                                                                                    |
| java/        |                                              |                                         | Java attributes for this server.                                                                                                    |
| flags        |                                              | string                                  | Any additional java flags specific to this server. If the value is changed, watchdo restart is required for the new value to take effect.                                                                                                    |
| logLevel     | CONFIG                                       | selection                               | The log Level is the level at which logging is done for this component. Thes levels are identical to the logging levels defined for JDK1.4 logging package. The levels in descending order are: SEVERI (highest value) WARNING INFO CONFIG FINE FINER FINEST (lowest value). |
| startTimeout | 240000                                       | integer,<br>5000-600000                 | The timeout for the initial heartbeat response. The first heartbeat should happen within this time.                                                                                                    |
| worker/      |                                              |                                         | Worker service of the distribution framework.                                                                                                    |

Table B-1 DCPL Properties (continued)

| app_args            | Worker                            | string       | Arguments to the class specified in the  |
|---------------------|-----------------------------------|--------------|------------------------------------------|
|                     | com.cisco.vpnsc.                  |              | cmd property.                            |
|                     | dist.WorkerImpl,                  |              |                                          |
|                     | com.cisco.vpnsc.                  |              |                                          |
|                     | sla.sql.SlaMainte                 |              |                                          |
|                     | nanceService, com.cisco.vpnsc.    |              |                                          |
|                     | repository.ual.U                  |              |                                          |
|                     | ALCleanupServi                    |              |                                          |
|                     | ceImpl,                           |              |                                          |
|                     | com.cisco.vpnsc.                  |              |                                          |
|                     | license.LicenseS                  |              |                                          |
|                     | ynchronize,                       |              |                                          |
|                     | com.cisco.vpnsc.                  |              |                                          |
|                     | cleanup.TaskLog                   |              |                                          |
|                     | CleanupService,                   |              |                                          |
|                     | com.cisco.vpnsc.                  |              |                                          |
|                     | cleanup.TempFil                   |              |                                          |
|                     | eCleanupService, com.cisco.vpnsc. |              |                                          |
|                     | cleanup.Runtime                   |              |                                          |
|                     | TaskCleanupServ                   |              |                                          |
|                     | ice"                              |              |                                          |
| class               | com.cisco.vpnsc.                  | string       | The server class that proxies Worker     |
|                     | watchdog.servers                  | 333338       | service for the watchdog.                |
|                     | .WDWorker                         |              |                                          |
| cmd                 | java                              | string       | Command to start the worker.             |
|                     | com.cisco.vpnsc.                  |              |                                          |
|                     | watchdog.ext.Ser                  |              |                                          |
|                     | viceLauncherImp                   |              |                                          |
|                     | 1                                 |              |                                          |
| dependencies        | nspoller                          | string       | Servers that have to be functioning for  |
|                     |                                   |              | this server to function normally.        |
| dependenciesByRole/ |                                   |              |                                          |
| cs                  |                                   | string       | Dependencies on a cs.                    |
| ps                  | dbpoller                          | string       | Dependencies on a ps.                    |
| heartbeat/          |                                   |              | Heartbeat related properties.            |
| startDelay          | 45000                             | integer,     | Time to wait before making the first     |
|                     |                                   | 0-60000      | heartbeat request in milliseconds.       |
|                     |                                   | milliseconds |                                          |
| timeout             | 3000                              | integer,     | The period of time before which response |
|                     |                                   | 1000-600000  | for heartbeat request should be received |
|                     |                                   | milliseconds | by the watchdog, in milliseconds.        |
| java/               |                                   |              | Java attributes for this server.         |

Table B-1 DCPL Properties (continued)

| flags                   | -Xmx512m -Xbootclasspath/ p: <vpnsc_home> /thirdparty/jar/ AdventNetSnmp 3_3.2.jar: <vpnsc_home>/ thirdparty/jar/ cryptix32.jar -Dcom.cisco. insmbu.template mgr.backend. PropFile= <vpnsc_home>/ resources/ templatesystem/ Template. properties</vpnsc_home></vpnsc_home></vpnsc_home> | string                                   | Any additional java flags specific to this server. If the value is changed, watchdog restart is required for the new value to take effect.                                                                                                    |
|-------------------------|----------------------------------------------------------------------------------------------------|------------------------------------------|----------------------------------------------------------------------------------------------------|
| logLevel                | CONFIG                                                                                                    | selection                                | The log Level is the level at which logging is done for this component. These levels are identical to the logging levels defined for JDK1.4 logging package. The levels in descending order are: SEVERE (highest value) WARNING INFO CONFIG FINE FINER FINEST (lowest value). |
| /watchdog/serverStatus/ |                                                                                                    |                                          | The properties related to the server status monitoring function provided by the watchdog are specified here.                                                                                                    |
| emailRecipients         | <mailtorestart></mailtorestart>                                                                                                    | string                                   | Comma separated list of e-mail addresses to which notices about server state changes should be e-mailed                                                                                                    |
| stableTime              | 60000                                                                                                    | integer,<br>20000-300000<br>milliseconds | Time in milliseconds that has to pass<br>before a server's status can be considered<br>stable (for the purpose of sending out a<br>server status e-mail notification).                                                                                                    |
| /watchdog/servers       | httpd nspoller<br>dbpoller<br>dispatcher<br>worker scheduler<br>lockmanager<br>cornerstonebridg<br>e                                                                                                    | string                                   | Server.                                                                                                    |
| /watchdog/waitDelay     | 3000                                                                                                    | integer,<br>20000-300000<br>milliseconds | The time period for which the wait() calls in watchdog wait, before checking the wait condition, in milliseconds.                                                                                                    |
| xml Properties:         |                                                                                                    |                                          | The component for XML-based properties.                                                                                                    |

Table B-1 DCPL Properties (continued)

| /xml/ValidatorRule           |                                                                                                    |                                                     |                                                                                                    |
|------------------------------|----------------------------------------------------------------------------------------------------|-----------------------------------------------------|----------------------------------------------------------------------------------------------------|
| filepath                     | <pre><vpnsc_home>/ resources/java/ classes/common/ com/cisco/ vpnsc/util/ validator/xml</vpnsc_home></pre> | string                                              | Validator rules file path and name.                                                                                                    |
| /xml/queries/                |                                                                                                    |                                                     | Properties for RepQueryLoader.                                                                                                    |
| filepath                     | <pre><vpnsc_home>/ resources/java/ xml/com/cisco/ vpnsc/repository/ Queries.xml</vpnsc_home></pre>         | string                                              | File path and name.                                                                                                    |
|                              |                                                                                                    | 1                                                   |                                                                                                    |
| parseConfigAfterProvisioning | false                                                                                                    | The valid values are <b>true</b> and <b>false</b> . | This property controls the parsing of the configuration file after the provisioning is completed in order to make sure that device inventory is in sync with network. |